Version 4 2023-04-19

Intrastat reports and their revisions for the periods from 01/01/2022 shall be provided in accordance with the structure of the INSTAT/XML document and description of structural elements valid from 01/01/2022, and reports and revisions for previous periods shall be provided in accordance with the INSTAT/XML document and description of structural elements valid until 31/12/2021.

## **CONSTRUCTION OF INSTAT/XML DOCUMENT AND DESCRIPTION OF ITS STRUCTURAL ELEMENTS** (with effect from 1st of January 2022)

- 1. The description of the data structure of INSTAT/XML document (further description) is intended to ensure the collection and storage of Intrastat reporting data submitted by VAT payers to the Customs authorities in electronic media or electronic communication facilities.
- 2. The description is based on the data-structuring model XML (eXtensible Markup Language).
- 3. The following concepts and definitions are used in this description:

**IDAIS –** online application software for processing data relating to trade between the Republic of Lithuania and the EU member states.

**INSTAT/XML** document – text file with the extension "xml", wherein the Intrastat reporting data are presented by using general rules for the structuring of XML documents and the requirements laid down in the description for the document's construction and structure.

**INSRES/XML** document – text file with the extension "xml", wherein the data of IDAIS reply to the INSRES/XML document received from the user of IDAIS are presented by using general rules for the structuring of XML documents and the requirements laid down in the description for the document's construction and structure.

**INSTAT/XML** schema – text file with the extension  $, x$ sd", where in the structure of INSTAT/XML document is specified in detail.

- 4. Intrastat reporting data shall be loaded into the INSTAT/XML document. The data of one or more Intrastat reports shall be presented by one INSTAT/XML document.
- 5. The Intrastat report's INSTAT/XML document consists of a prolog and a reference part (body) of the document.
- 6. The versions of XML document, symbols` encoding parametres and XML schema shall be specified in the prolog of the INSTAT/XML document.

#### **1. Element symbols**

In the schema design diagrams, only the elements are drawn. Attributes are not visible. The cardinality of the element (0..1, 1 exactly, 0..n, 1..n) is indicated by the border of the elements. Optional elements are drawn with a dashed line, required elements with a solid line. Maximum occurrence greater than one is indicated by a double border.

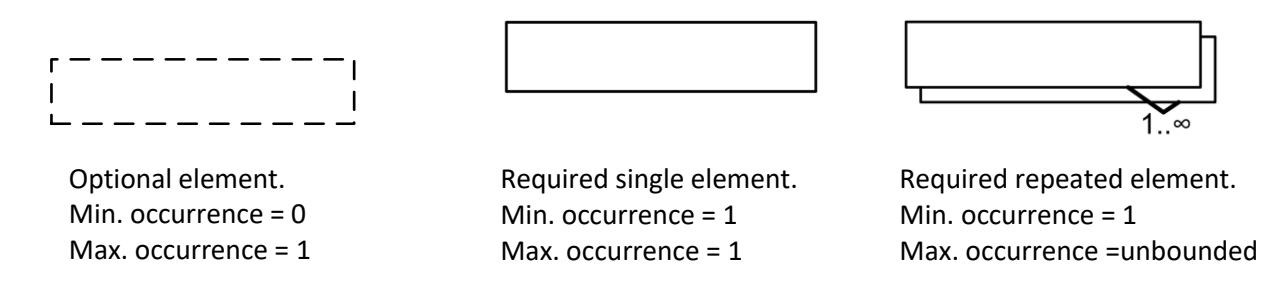

The content model of elements is symbolized on the left and right side of the element boxes. The left side indicates whether the element contains a simple type (text, numbers, dates, etc.) or a complex type (further elements). The right side of the element symbol indicates whether it contains child elements or not:

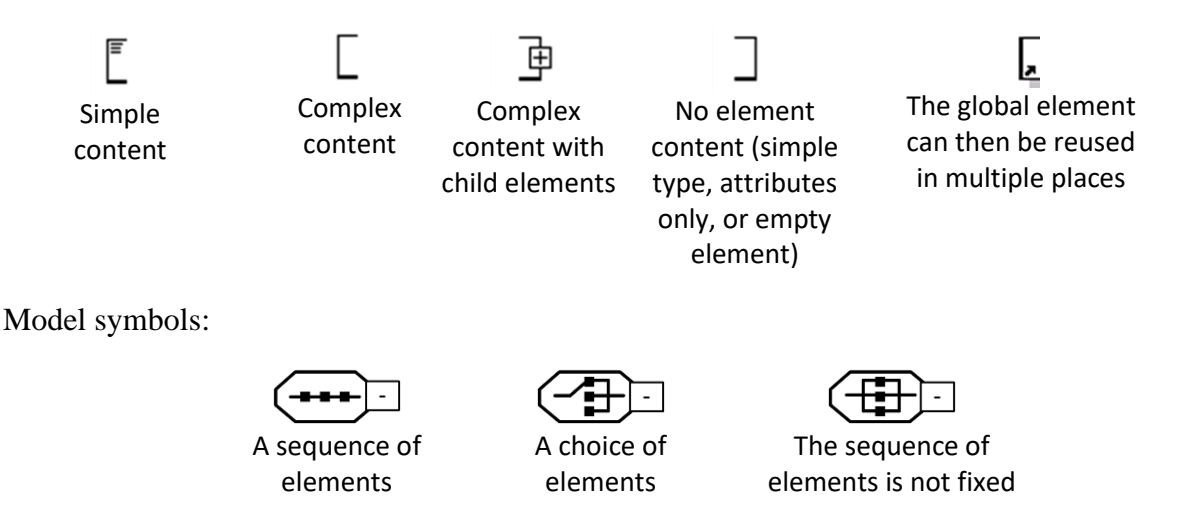

Elements contain other element(s) or like attributes, they can have the following types:

- AN  $(nnn)$  data type represents character strings, where  $nnn$  symbols length;
- $N$  (nn) "integer" is represented by a nn-length sequence of decimal digits;
- $\bullet$  B "boolean" data type represents the set of literals {true, false};
- DATE "date" is represented by YYYY.MM.DD where "YY" the year, "MM" the month and "DD" the day;
- TIME "time" is represented by HH.MM.SS where "HH", "MM", "SS" represent hour, minute and second;
- $\bullet$  URI URL address.

Data statuses:

- $R$  required;
- $\bullet$  O optional;
- $\bullet$  D dependent.

## **2. INSTAT/XML Message Implementation Guideline**

### *2.1. INSTAT/XML Message diagrams*

#### INSTAT/XML is presented in three parts:

- First part: Details related to the envelope. The class diagram of the INSTAT message is the basis of INSTAT/XML. INSTATEnvelope root class of the class diagram becomes INSTAT and Envelope first elements of INSTAT/XML. The envelope contains an identification (envelopeId), a date and time of creation (DateTime), different parties involved in the exchange of the envelope, other information like acknowledgement request, software used, etc: 1 to n Intrastat reports and the number of Intrastat reports contained in the envelope (1. diagram).
- Second part: Details related to the Intrastat reports. Each Intrastat report contains identification (declarationId), different elements defining it, 0 to n statistical items and the total number of items (totalNumberLines) (2. diagram).
- Third part: Details related to the items of Intrastat report. Each item contains identification (itemNumber) and its own elements (3. diagram).

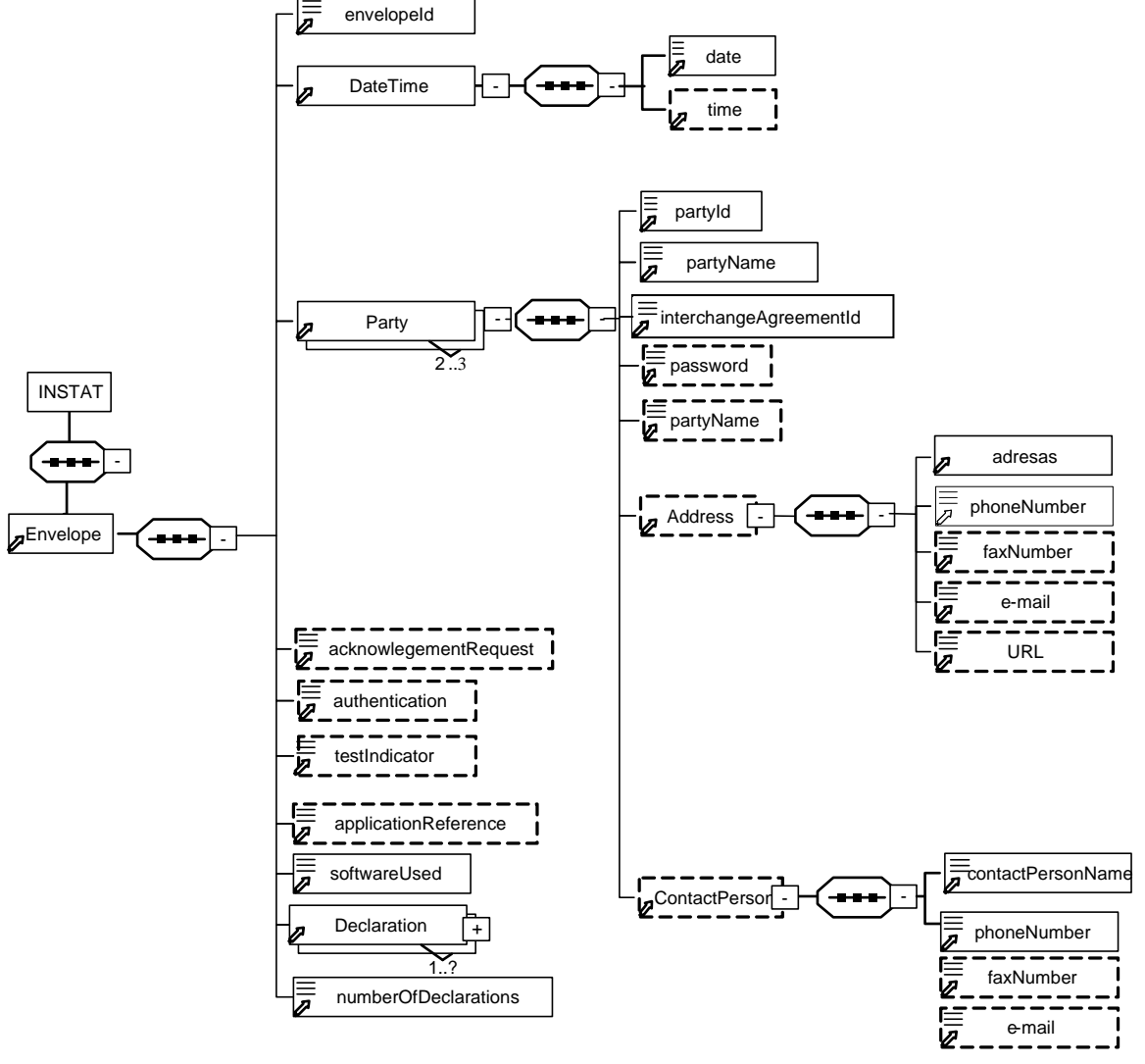

#### *First part: Envelope diagram*

*1. Envelope diagram*

*Second part: Declaration diagram*

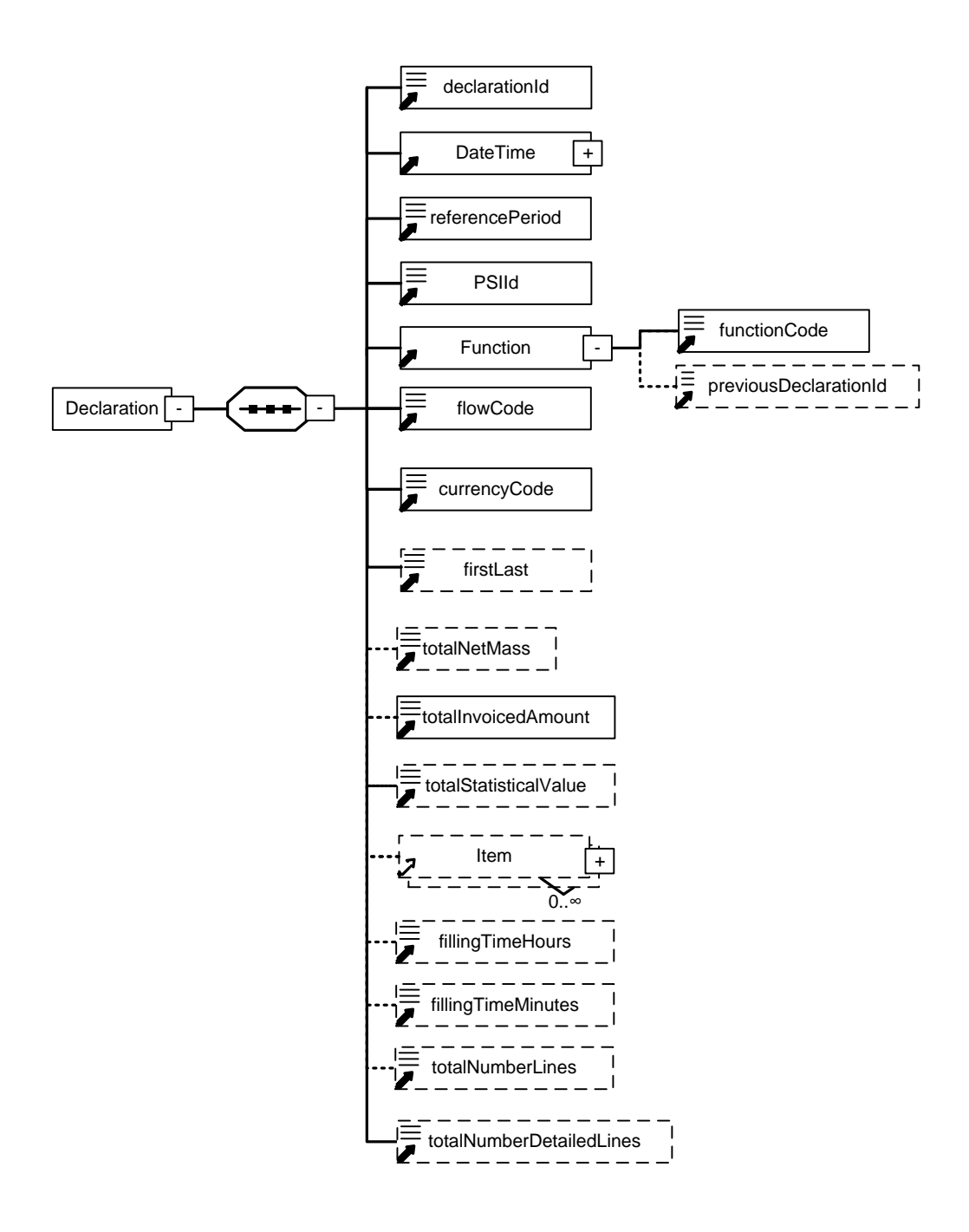

*2. Declaration diagram*

*Third part: Item diagram*

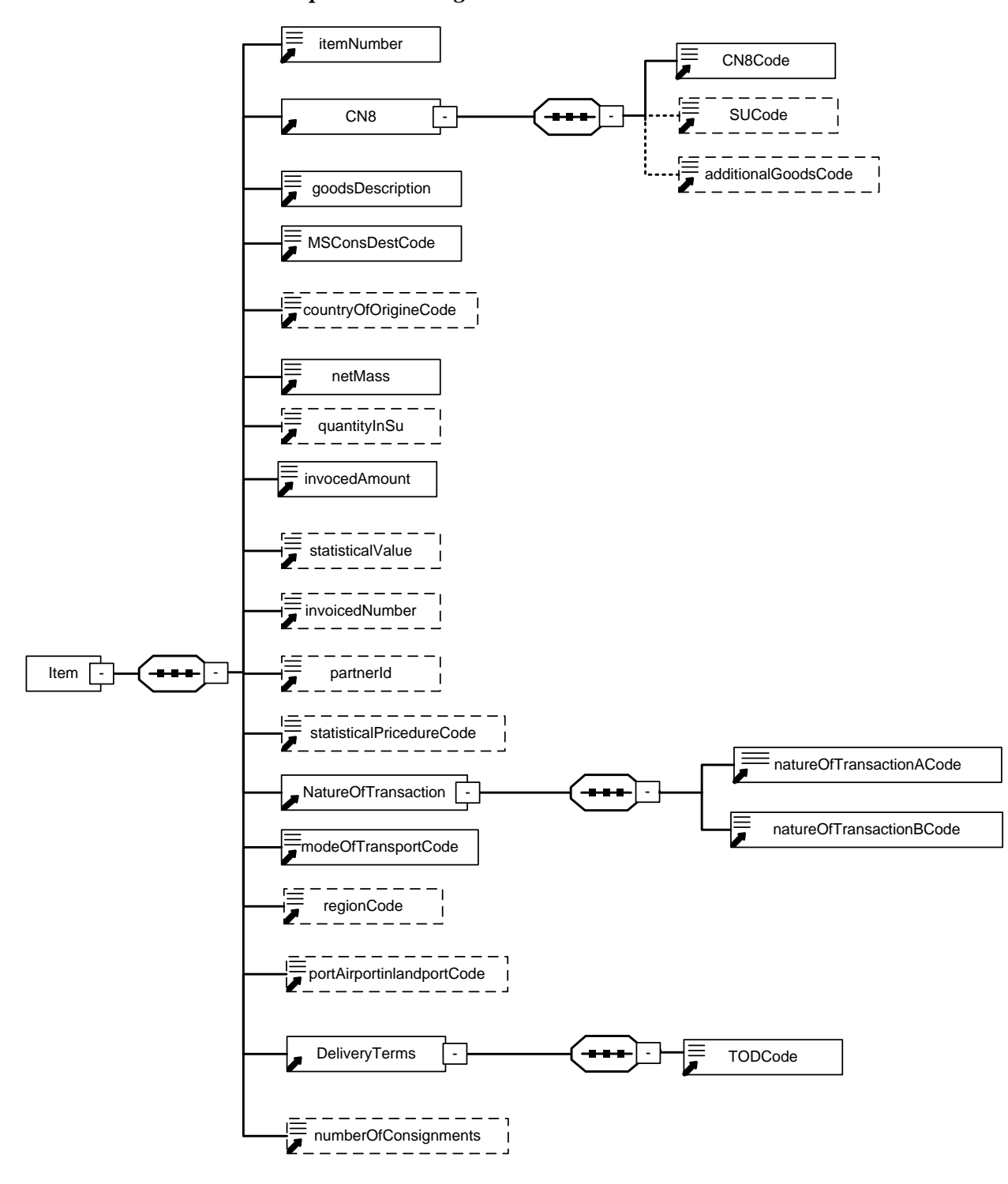

*3. Item Diagram*

XML documents should begin with an XML document which specifies the version of XML being used and encoding parameters.

EXAMPLE:

### **<?xml version '1.0' encoding='ISO-8859-13'?>**

- **xml version '1.0':** Version of XML. Version 1.0 means conformance to W3C recommendation of XML  $(2<sup>nd</sup>$  edition, 6/10/2000).
- **Encoding='ISO-8859-13'**: Encoding parameters of the XML document symbols. Default value is 'ISO-8859-13'. It conforms to the character sets – *Latin alphabet N.7* (an official Lithuanian character encoding standard in the Internet), containing Lithuanian *graphic characters*.

INSTAT/XML document can be validated by an XML schema.

The structure of INSTAT/XML file imported by IDAIS shall be validated against a standard whose address is given in the prolog of the file being imported:

## **<INSTAT xmlns:xsi="http://www.w3.org/2001/XMLSchema-instance" xsi:noNamespaceSchemaLocation="instat.xsd"**

This line in the prolog of INSTAT/XML file shall be mandatory.

## *2.3. Description of INSTAT/XML elements*

- 1. Intrastat reporting data submitted by XML message shall be indicated in the reference part of INSTAT/XML document. These data must be structured according to the set structure consisting of:
- 1.1. primary reference block whose start tag and end tag specifies the start and the end of the data of the message being sent with one or more Intrastat reports (Envelope element);
- 1.2. recurrent Intrastat reporting data blocks (Declaration element) inside the primary block, whose start tag and end tag specifies the start and the end of the data of one or more Intrastat reports being sent;
- 1.3. recurrent commodity blocks (Item element) inside the Intrastat reporting data block (declaration element), whose start tag and end tag specifies the start and the end of the commodity data in the Intrastat report;

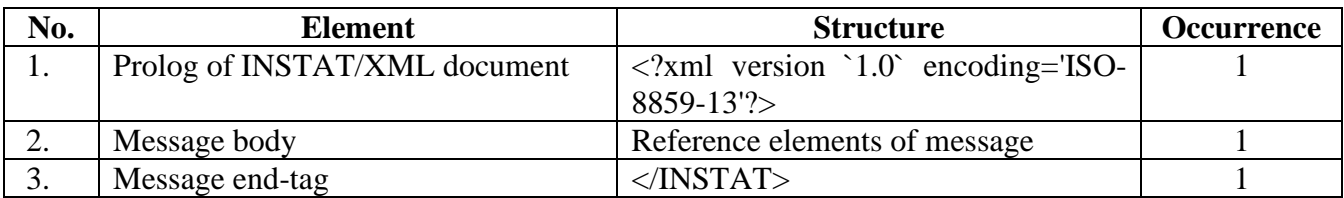

2. Organizational elements of INSTAT/XML document are the following:

Elements contain other element(s) or like attributes, they can have the following types:

- AN  $(nnn)$  data type represents character strings, where  $nnn$  symbols length;
- $N$  (nn) "integer" is represented by a nn-length sequence of decimal digits;
- B "boolean" data type represents the set of literals  ${true, false}$ ;
- DATE "date" is represented by YYYY.MM.DD where "YY" the year, "MM" the month and "DD" the day;
- TIME "time" is represented by HH.MM.SS where "HH", "MM", "SS" represent hour, minute and second;
- URI URL address.

The following symbols are used to define the status of data being described:

- $R$  required;
- $\bullet$  O optional;
- $\bullet$  D dependent.
- 3. Possible elements and attributes of Envelope element are the following:

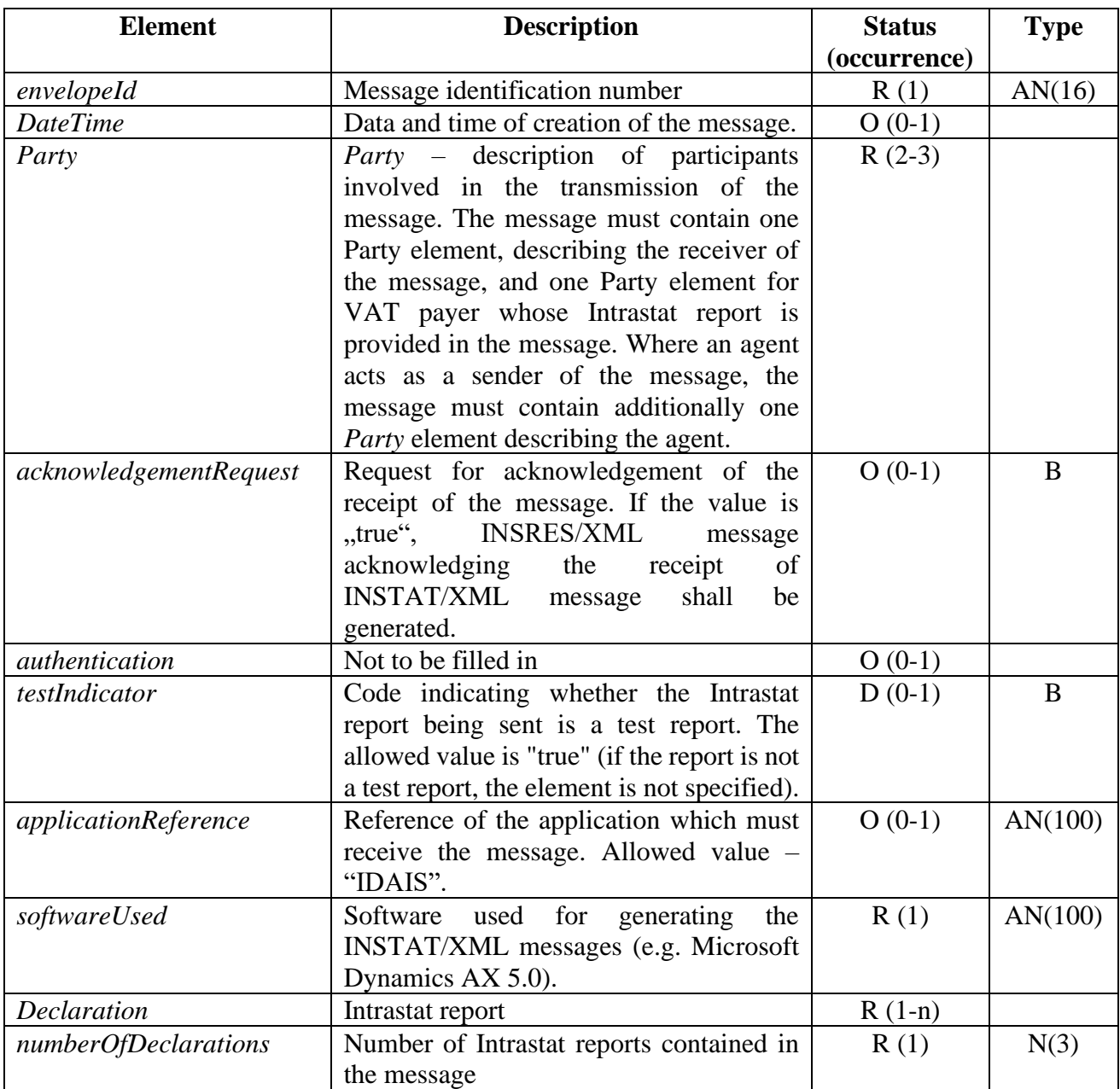

## 4. Possible elements of DateTime element are the following:

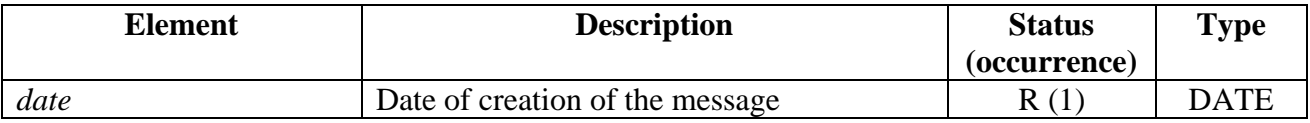

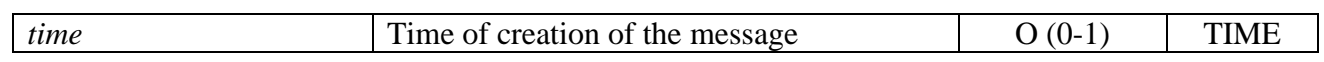

5. Possible elements and attributes of Party element are the following:

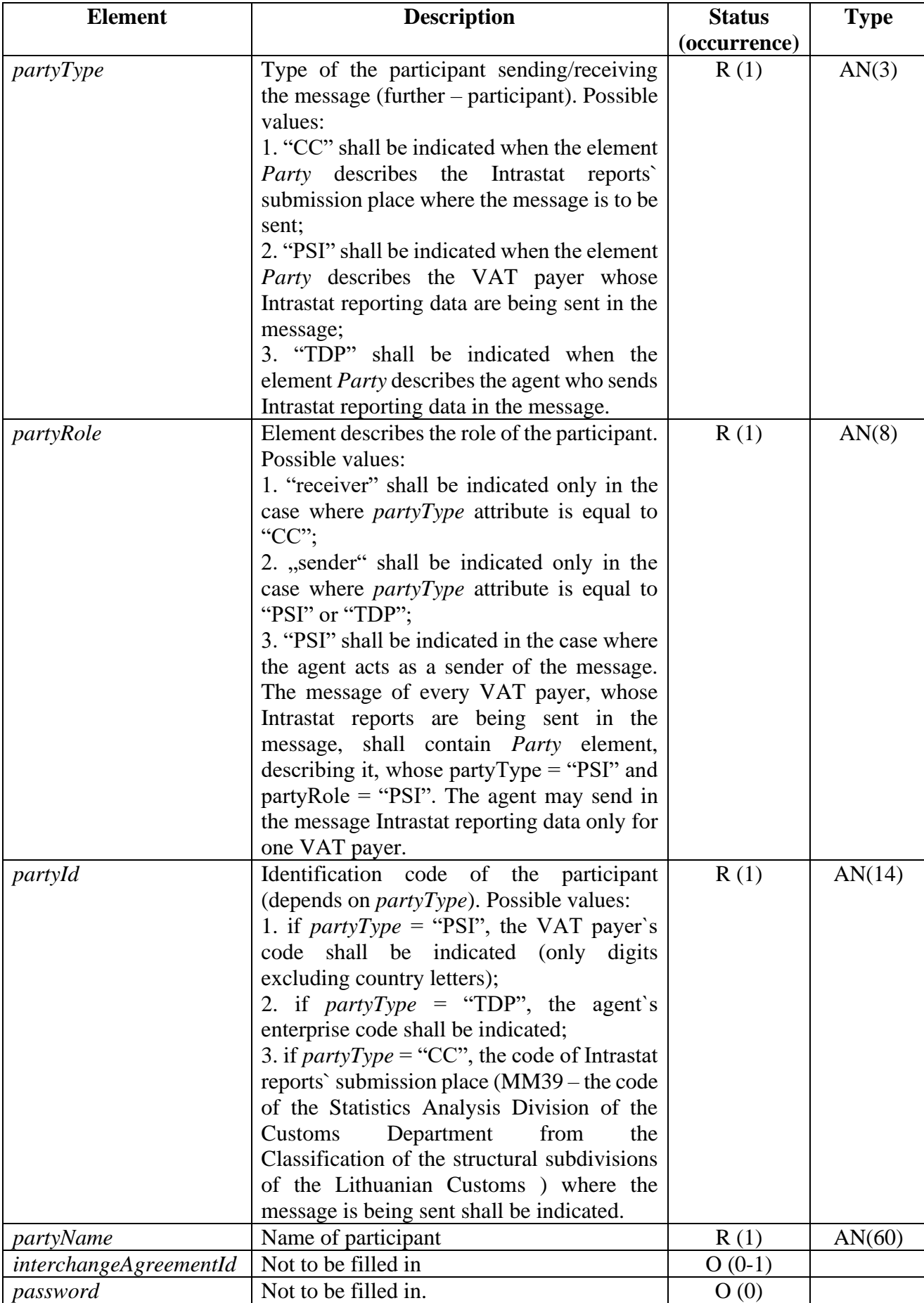

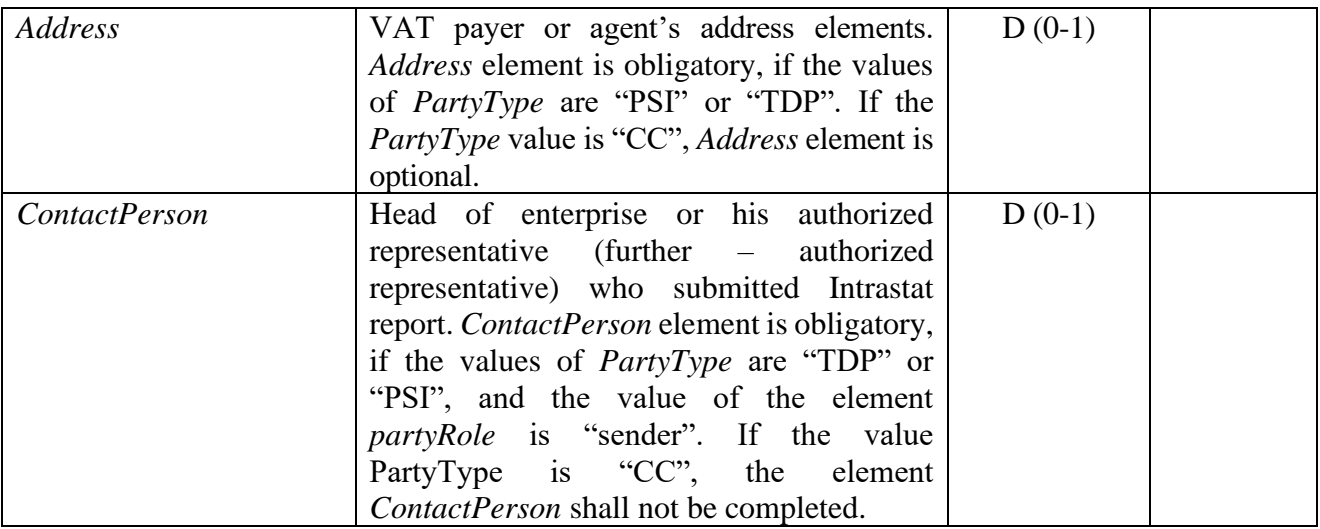

6. Possible elements of Address element are the following:

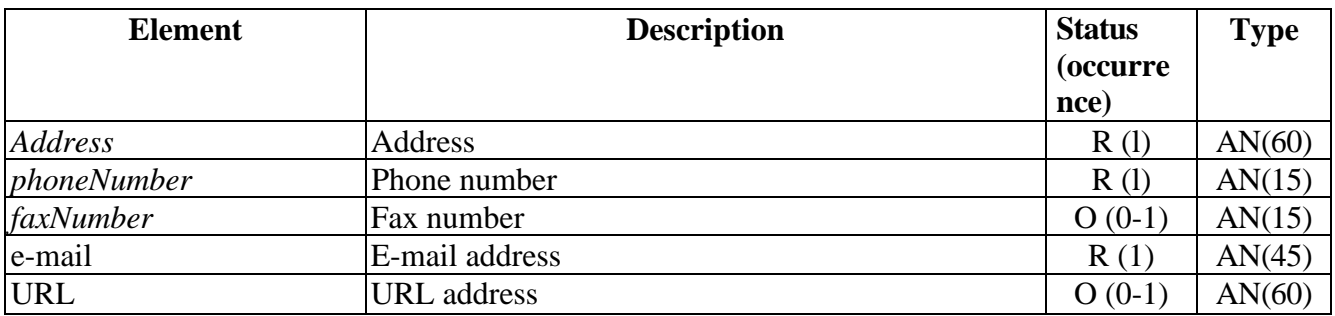

## 7. Possible elements of ContactPerson element are the following:

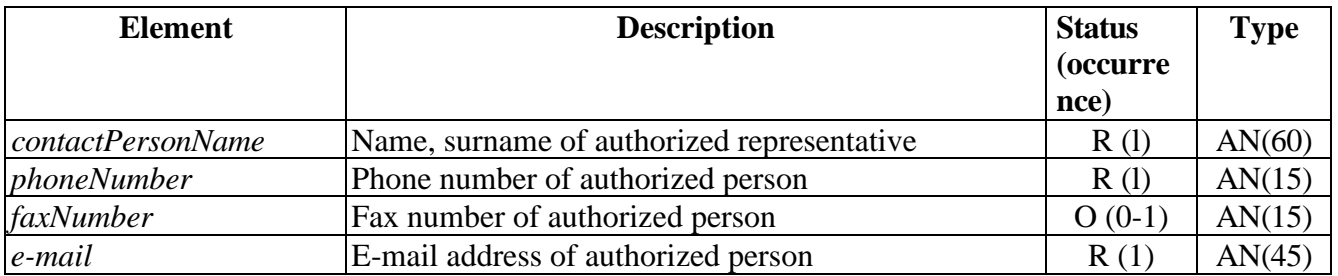

8. Possible elements of Declaration element are the following:

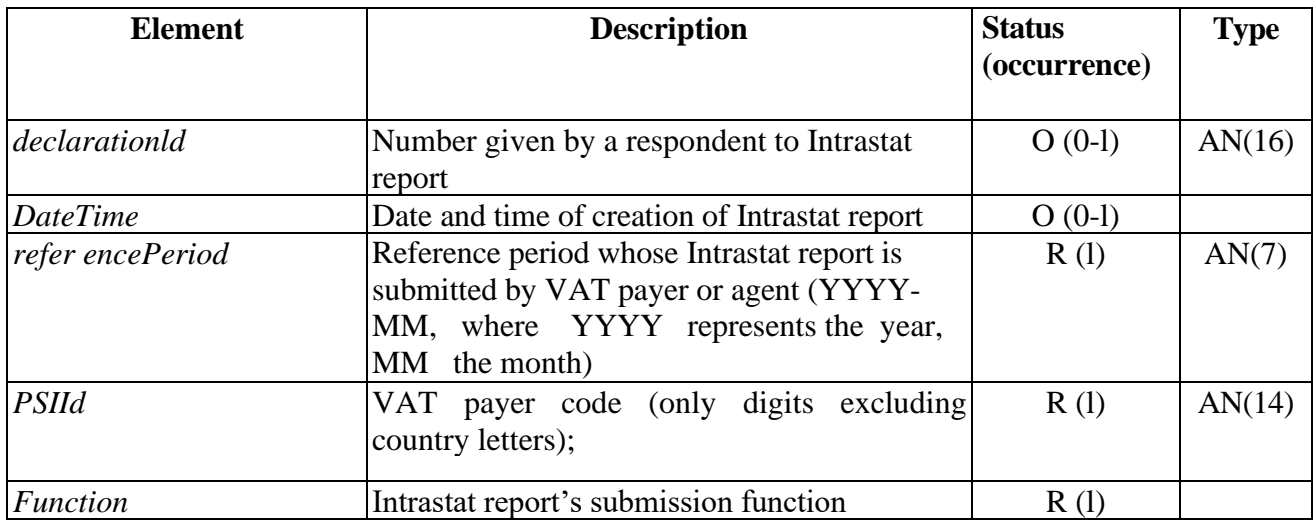

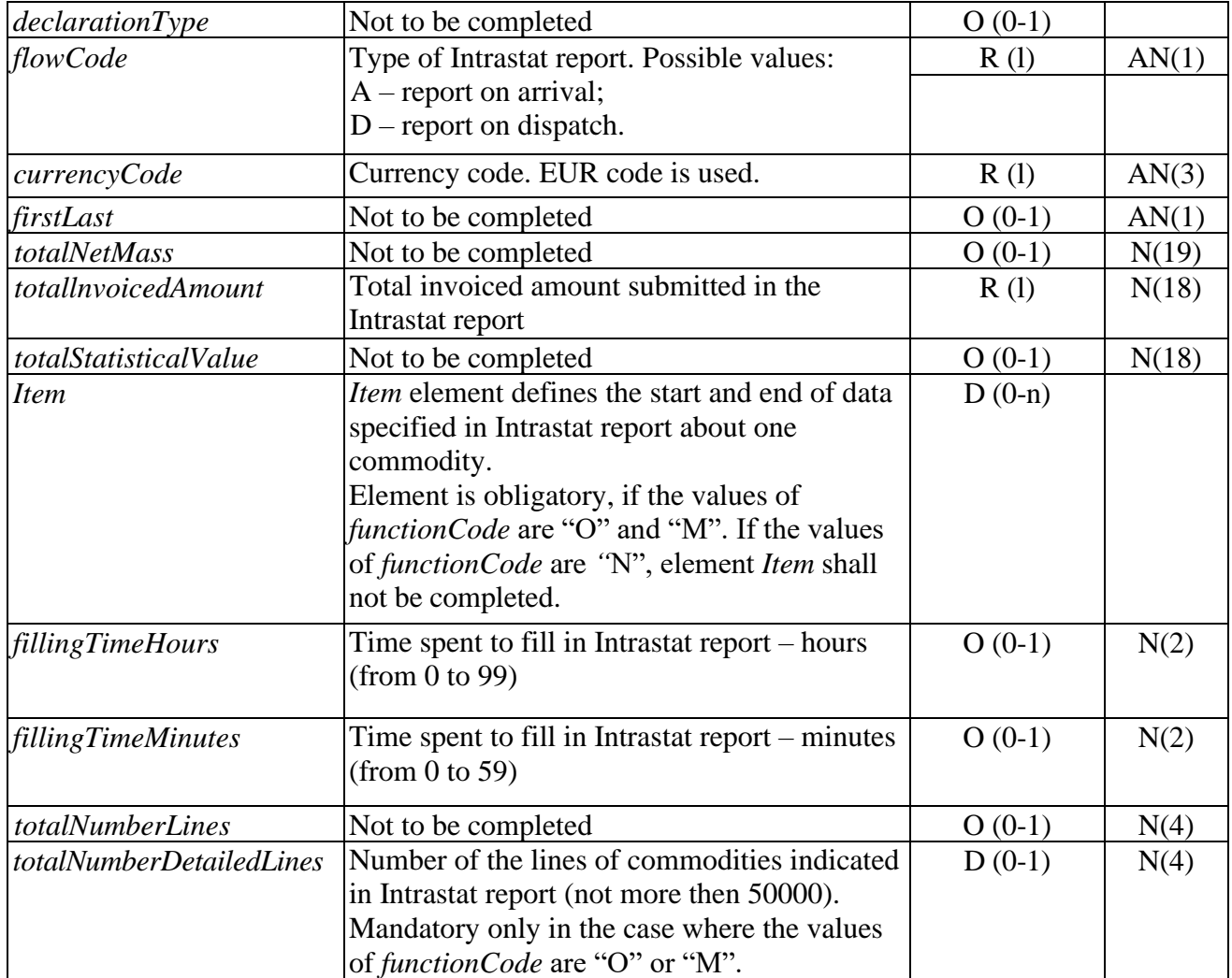

# 9. Possible elements of *Function* element are the following:

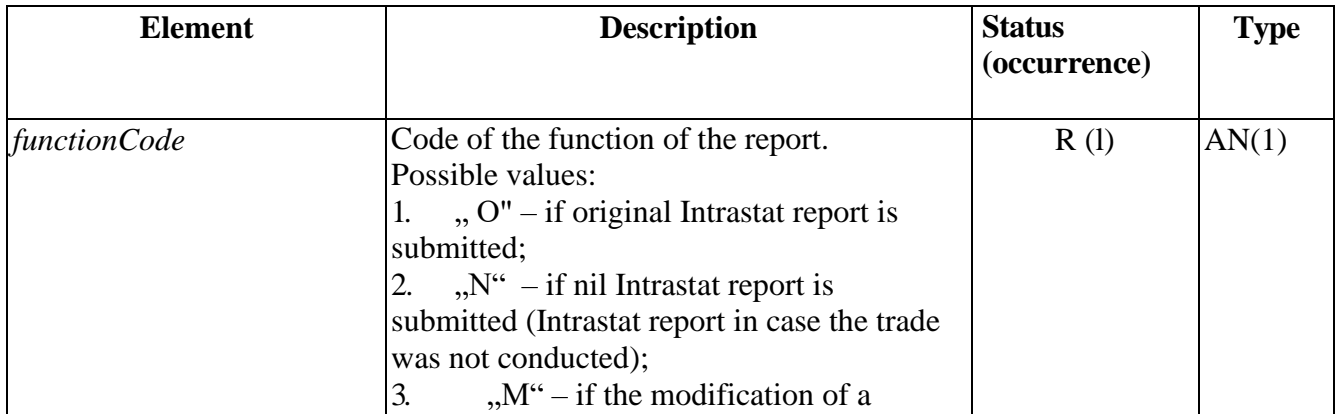

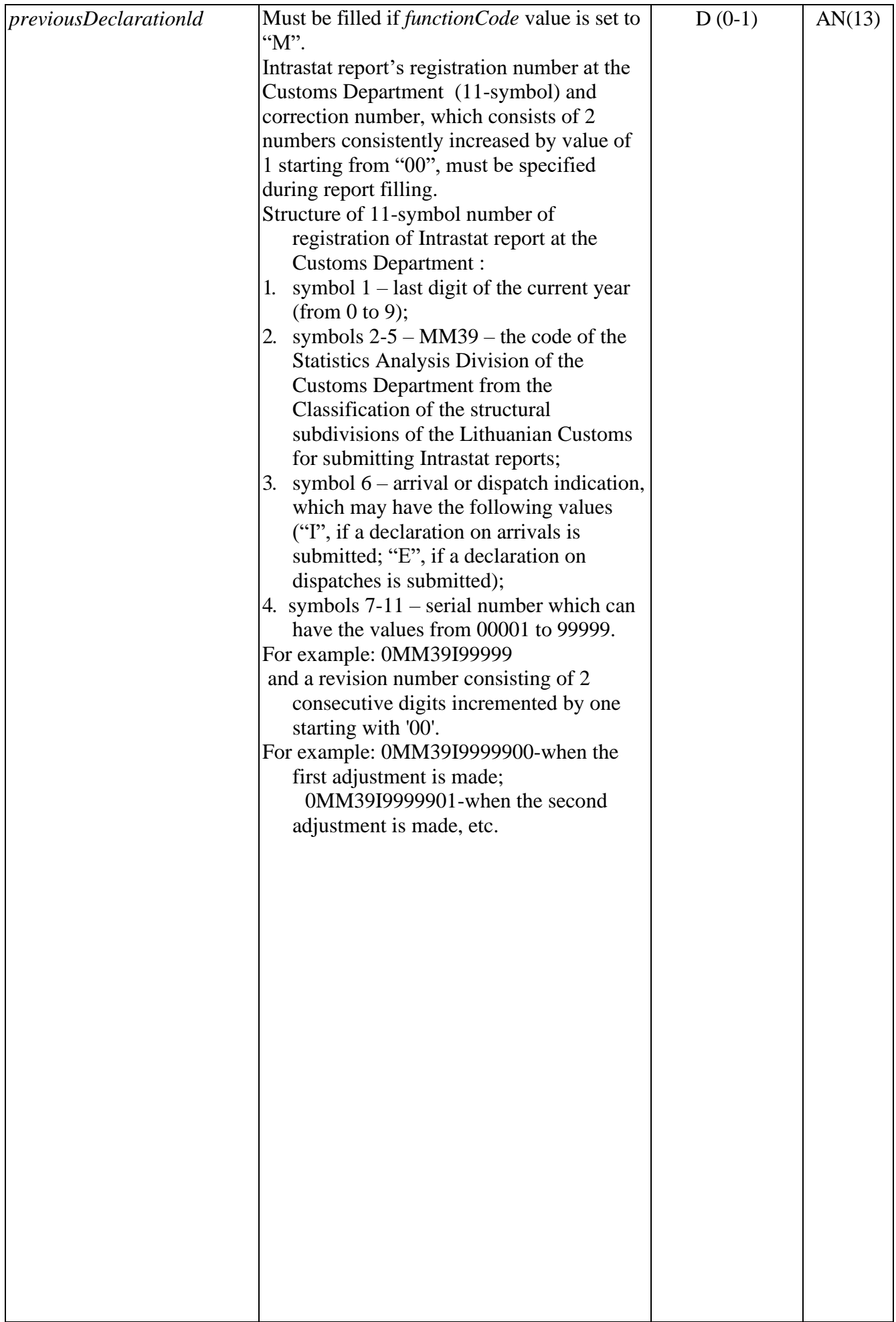

10. Possible elements of *Item* element are the following:

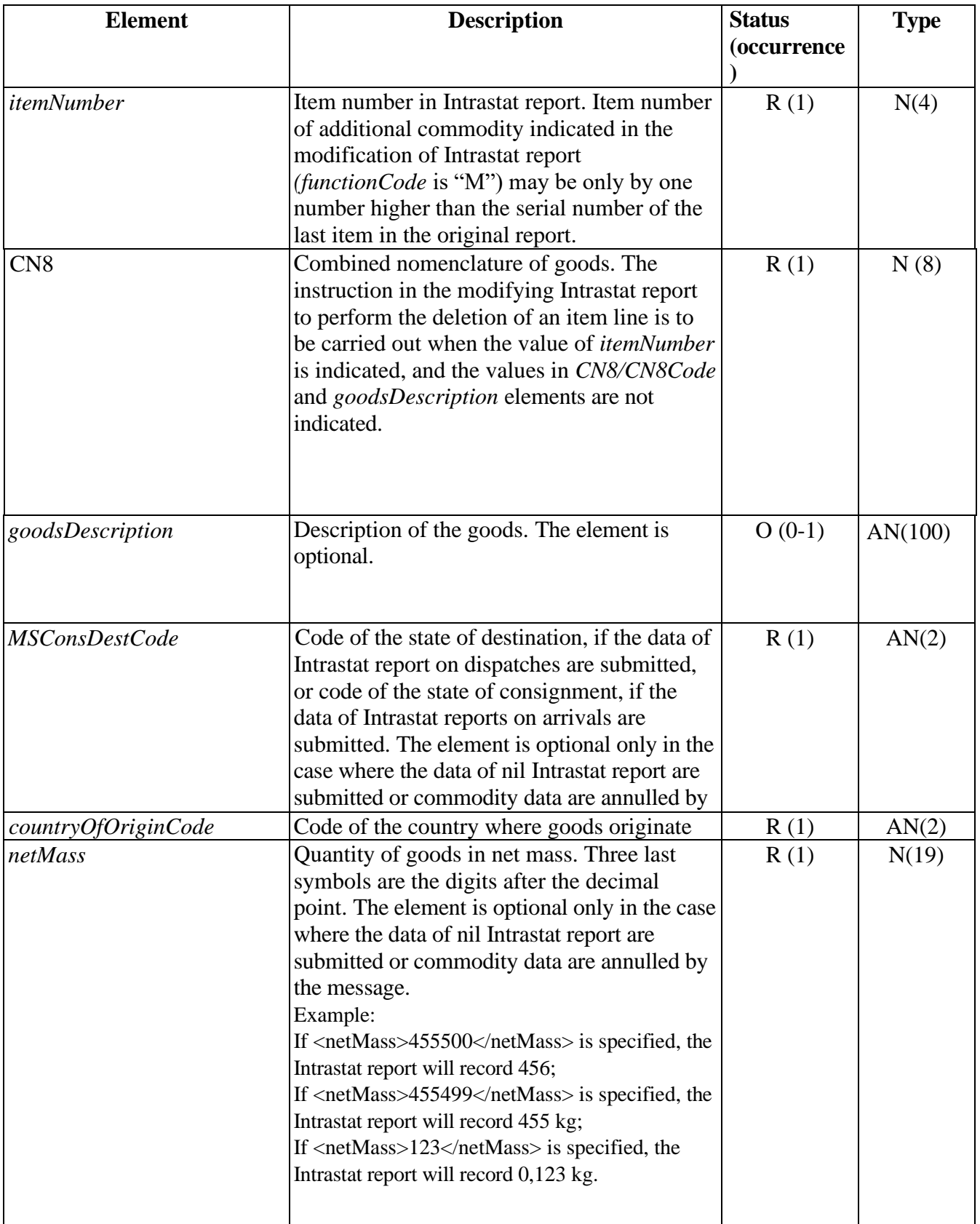

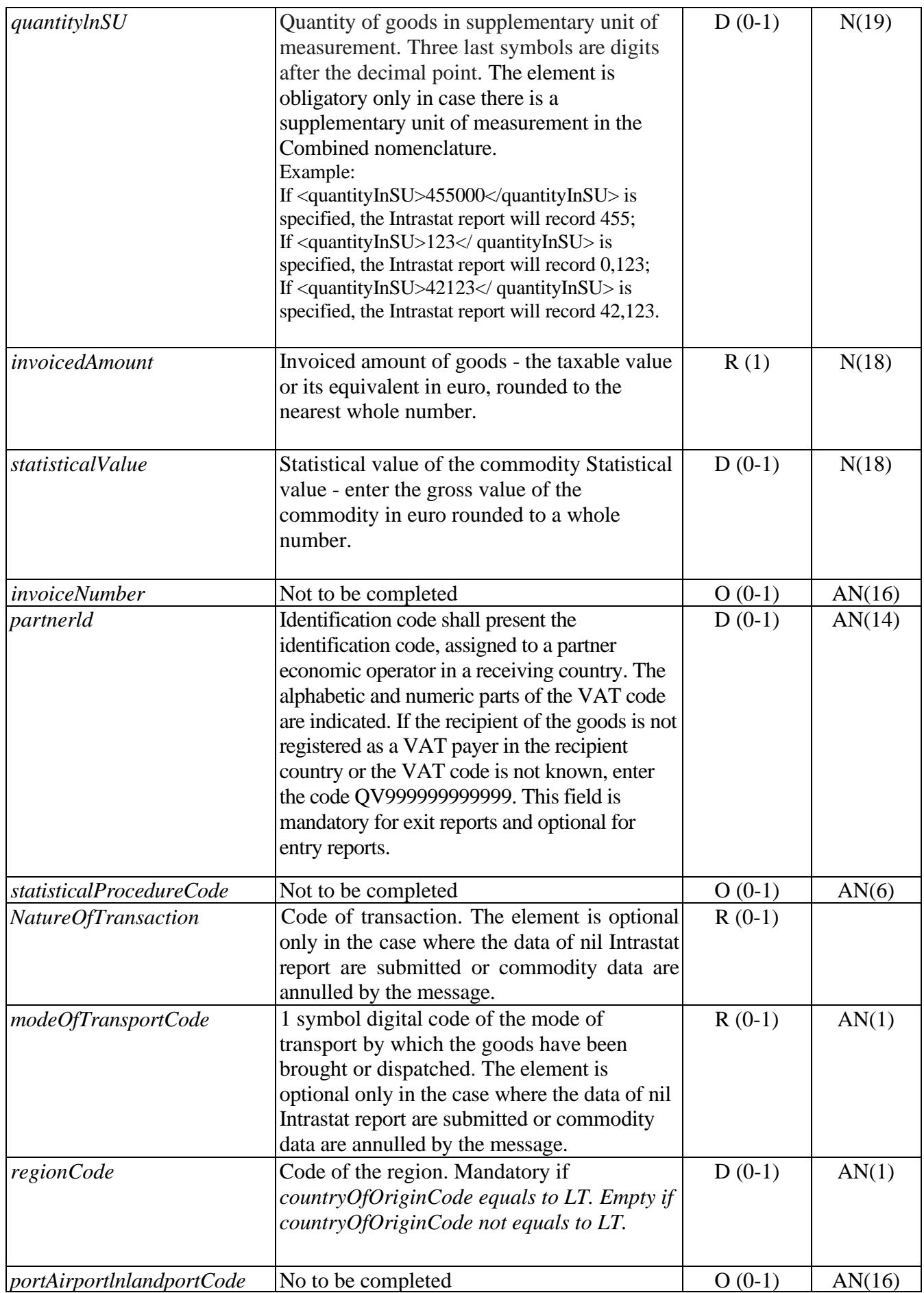

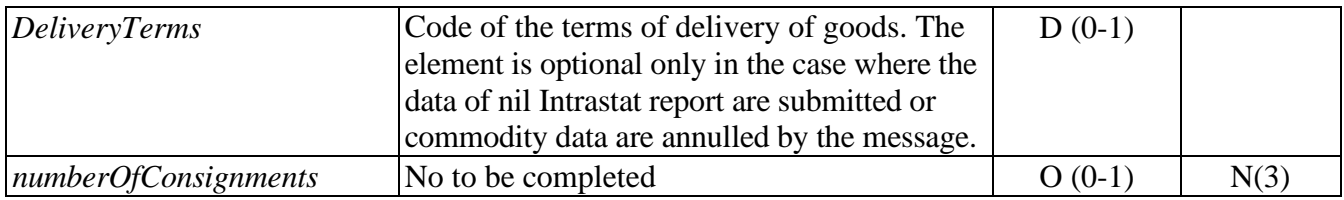

11. Possible elements of CN8 element are the following:

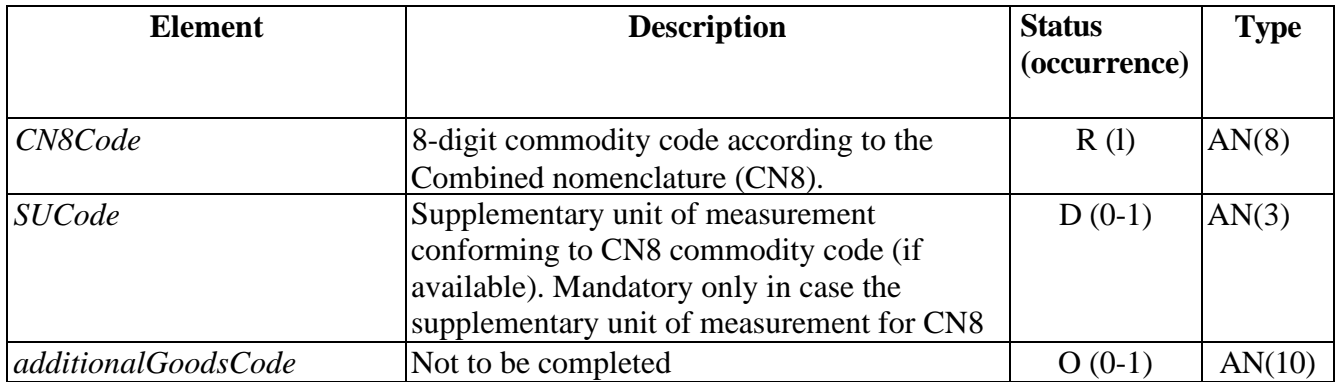

12. Possible elements of *NatureOfTransaction* element are the following:

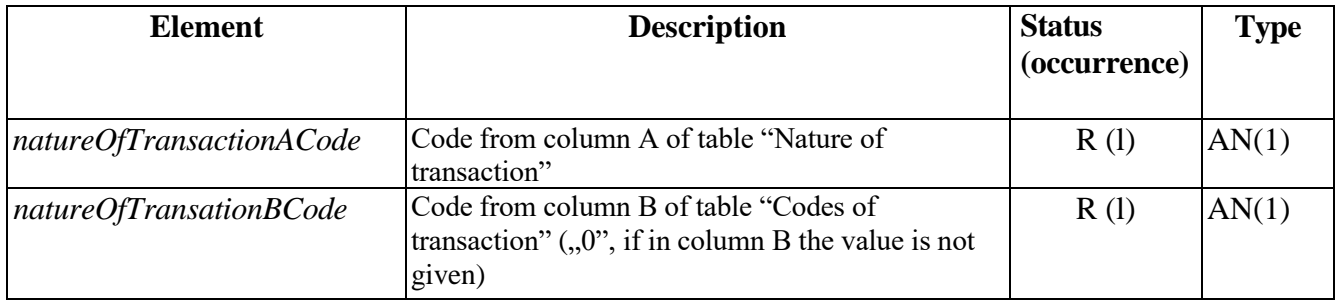

13. Possible elements of DeliveryTerms element are the following:

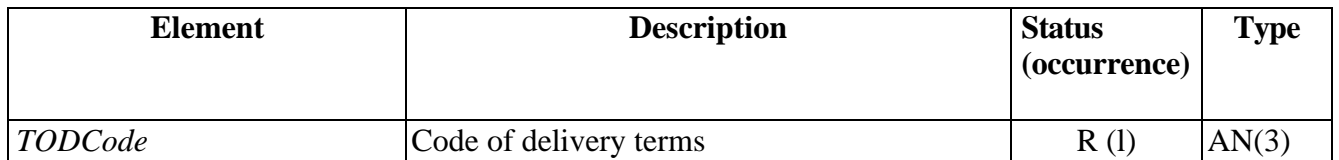

- 14. The requirements for completing Declaration and Item elements of INSTAT/XML message comply with the requirements for completing Intrastat reports established by Order No. DĮ-186/1B-527 of the Director General of Lithuanian Statistics Department (further – SD) and the Director General of Customs Department by the Ministry of Finance of the Republic of Lithuania (further – CD) of 30 July 2021 relating to the rules of the filling, submission and acceptance of the Intrastat statistical reports forms and the confirmation of Intrastat statistical reports forms Dispatch (UPS-01) and Arrival (UPS-02)
- 15. Conformance of the names of Envelope elements and attributes of INSTAT/XML message to the names of the boxes of the form of Intrastat report is provided in the following table:

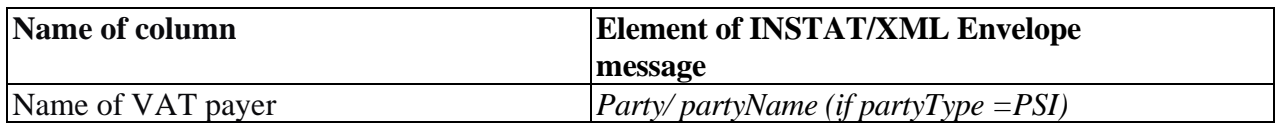

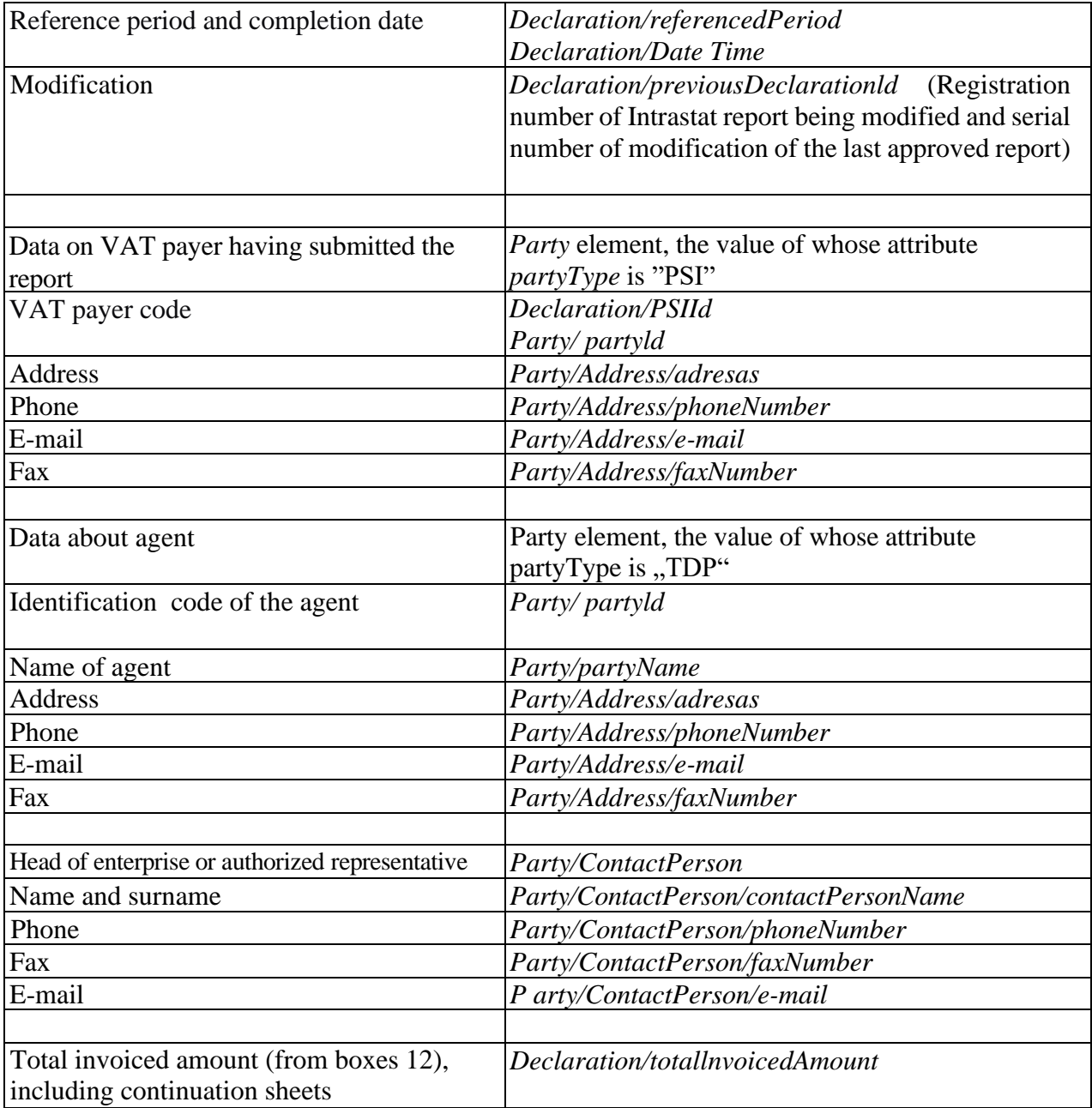

16. Conformance of the names of the attributes of INSTAT/XML Item element to the names of the boxes of the form of Intrastat report is provided in the following table:

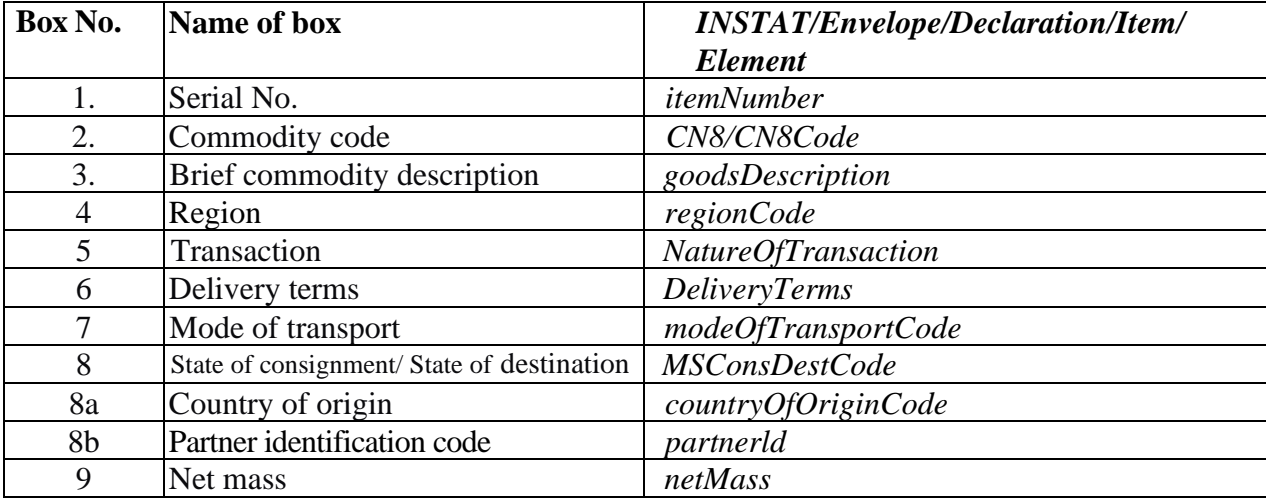

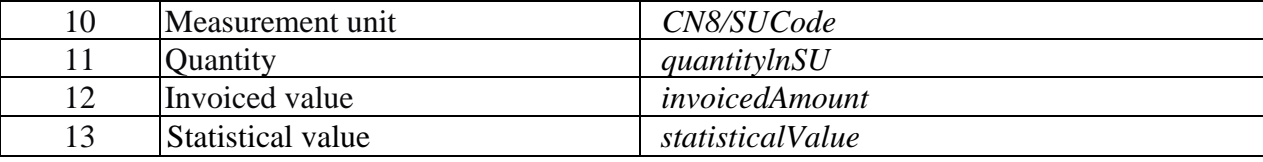

\_\_\_\_\_\_\_\_\_\_\_\_\_\_\_\_\_\_\_\_\_\_\_\_\_\_\_\_\_\_\_\_\_\_\_\_

## **CONSTRUCTION OF INSTAT/XML DOCUMENT AND DESCRIPTION OF ITS STRUCTURAL ELEMENTS** (with effect from 24 March 2017 to 31 December 2021)

- 1. The description of the data structure of INSTAT/XML document (further description) is intended to ensure the collection and storage of Intrastat reporting data submitted by VAT payers to the Customs authorities in electronic media or electronic communication facilities.
- 2. The description is based on the data-structuring model XML (eXtensible Markup Language).
- 3. The following concepts and definitions are used in this description:

**IDAIS –** online application software for processing data relating to trade between the Republic of Lithuania and the EU member states.

**INSTAT/XML** document – text file with the extension "xml", wherein the Intrastat reporting data are presented by using general rules for the structuring of XML documents and the requirements laid down in the description for the document's construction and structure.

**INSRES/XML** document – text file with the extension "xml", wherein the data of IDAIS reply to the INSRES/XML document received from the user of IDAIS are presented by using general rules for the structuring of XML documents and the requirements laid down in the description for the document's construction and structure.

**INSTAT/XML** schema – text file with the extension  $\mu$ xsd", where in the structure of INSTAT/XML document is specified in detail.

- 4. Intrastat reporting data shall be loaded into the INSTAT/XML document. The data of one or more Intrastat reports shall be presented by one INSTAT/XML document.
- 5. The Intrastat report's INSTAT/XML document consists of a prolog and a reference part (body) of the document.
- 6. The versions of XML document, symbols` encoding parametres and XML schema shall be specified in the prolog of the INSTAT/XML document.

#### **1. Element symbols**

In the schema design diagrams, only the elements are drawn. Attributes are not visible. The cardinality of the element (0..1, 1 exactly, 0..n, 1..n) is indicated by the border of the elements. Optional elements are drawn with a dashed line, required elements with a solid line. Maximum occurrence greater than one is indicated by a double border.

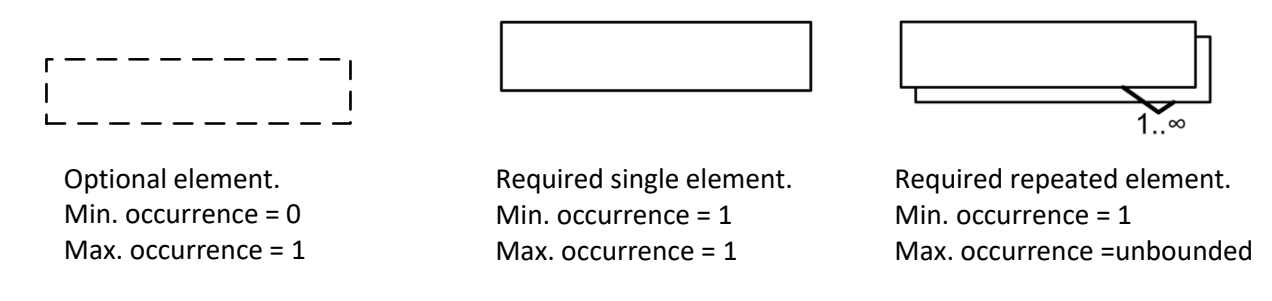

The content model of elements is symbolized on the left and right side of the element boxes. The left side indicates whether the element contains a simple type (text, numbers, dates, etc.) or a complex type (further elements). The right side of the element symbol indicates whether it contains child elements or not:

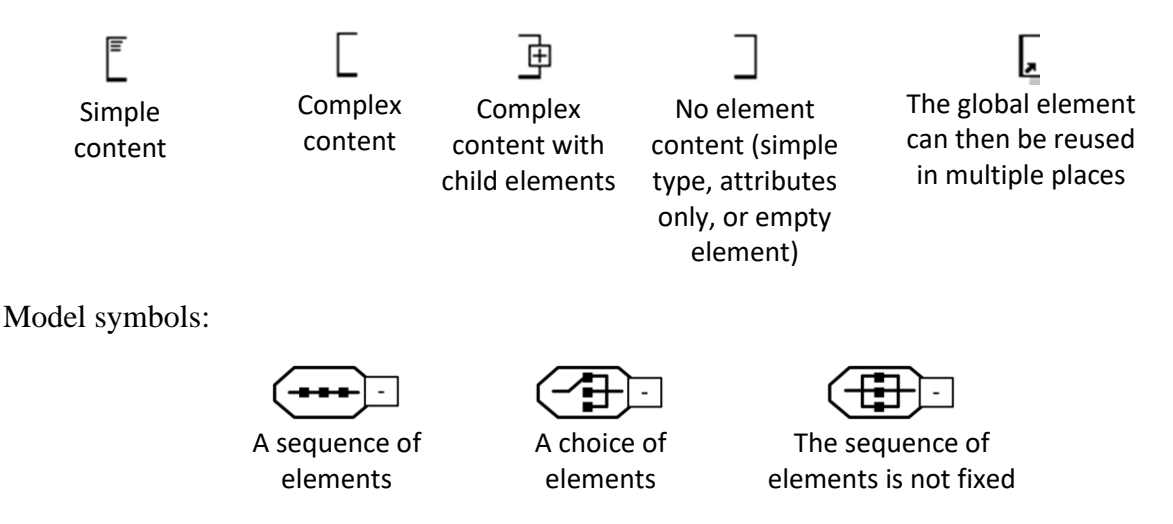

Elements contain other element(s) or like attributes, they can have the following types:

- AN  $(nnn)$  data type represents character strings, where  $nnn$  symbols length;
- $N$  (nn) "integer" is represented by a nn-length sequence of decimal digits;
- $B$  "boolean" data type represents the set of literals {true, false};
- DATE "date" is represented by YYYY.MM.DD where "YY" the year, "MM" the month and "DD" the day;
- TIME "time" is represented by HH.MM.SS where "HH", "MM", "SS" represent hour, minute and second;
- URI URL address.

Data statuses:

- $R$  required;
- $\bullet$  O optional;
- $\bullet$  D dependent.

## **2. INSTAT/XML Message Implementation Guideline**

### *2.1. INSTAT/XML Message diagrams*

#### INSTAT/XML is presented in three parts:

- First part: Details related to the envelope. The class diagram of the INSTAT message is the basis of INSTAT/XML. INSTATEnvelope root class of the class diagram becomes INSTAT and Envelope first elements of INSTAT/XML. The envelope contains an identification (envelopeId), a date and time of creation (DateTime), different parties involved in the exchange of the envelope, other information like acknowledgement request, software used, etc: 1 to n Intrastat reports and the number of Intrastat reports contained in the envelope (1. diagram).
- Second part: Details related to the Intrastat reports. Each Intrastat report contains identification (declarationId), different elements defining it, 0 to n statistical items and the total number of items (totalNumberLines) (2. diagram).
- Third part: Details related to the items of Intrastat report. Each item contains identification (itemNumber) and its own elements (3. diagram).

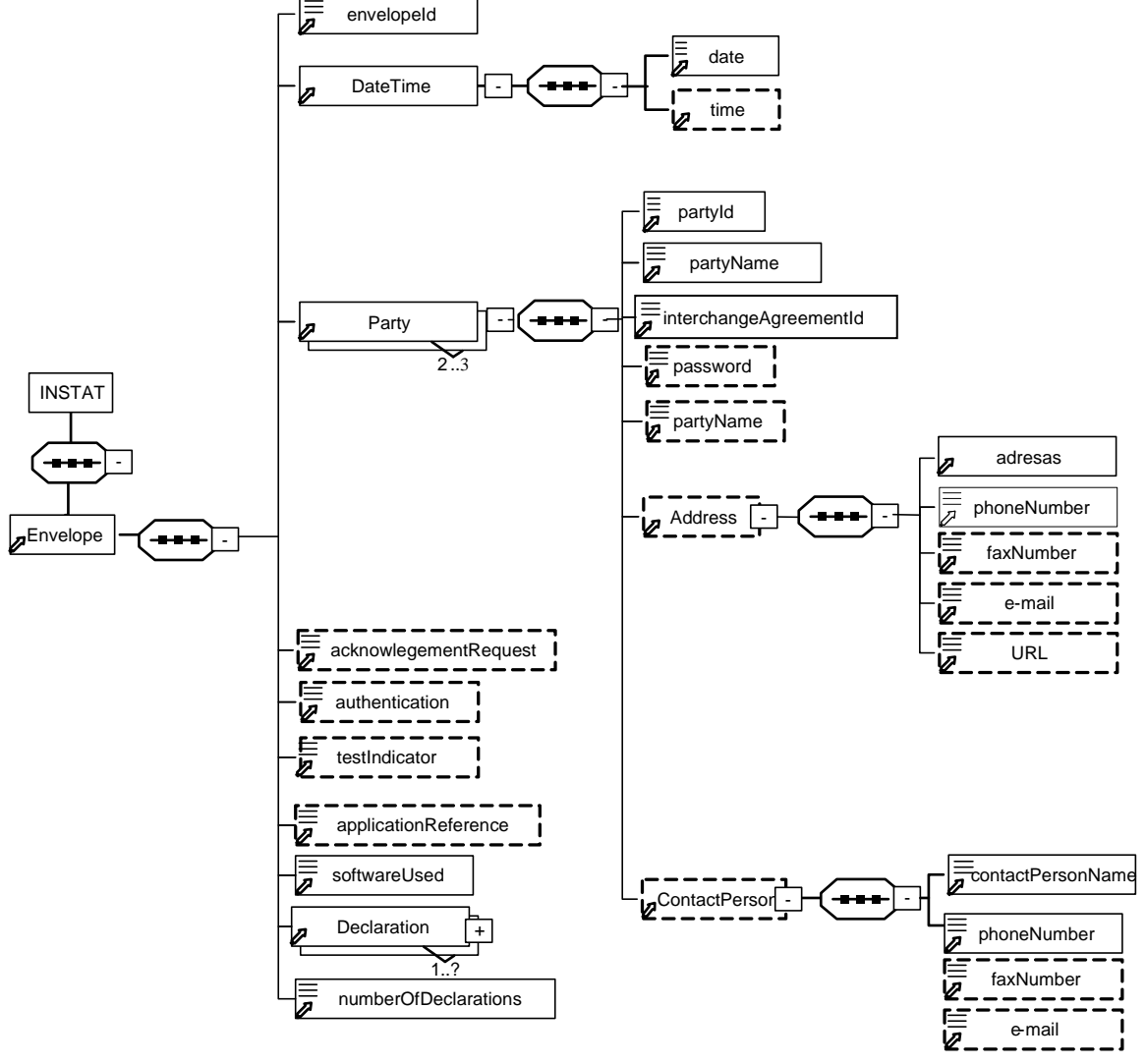

#### *First part: Envelope diagram*

*1. Envelope diagram*

## *Second part: Declaration diagram*

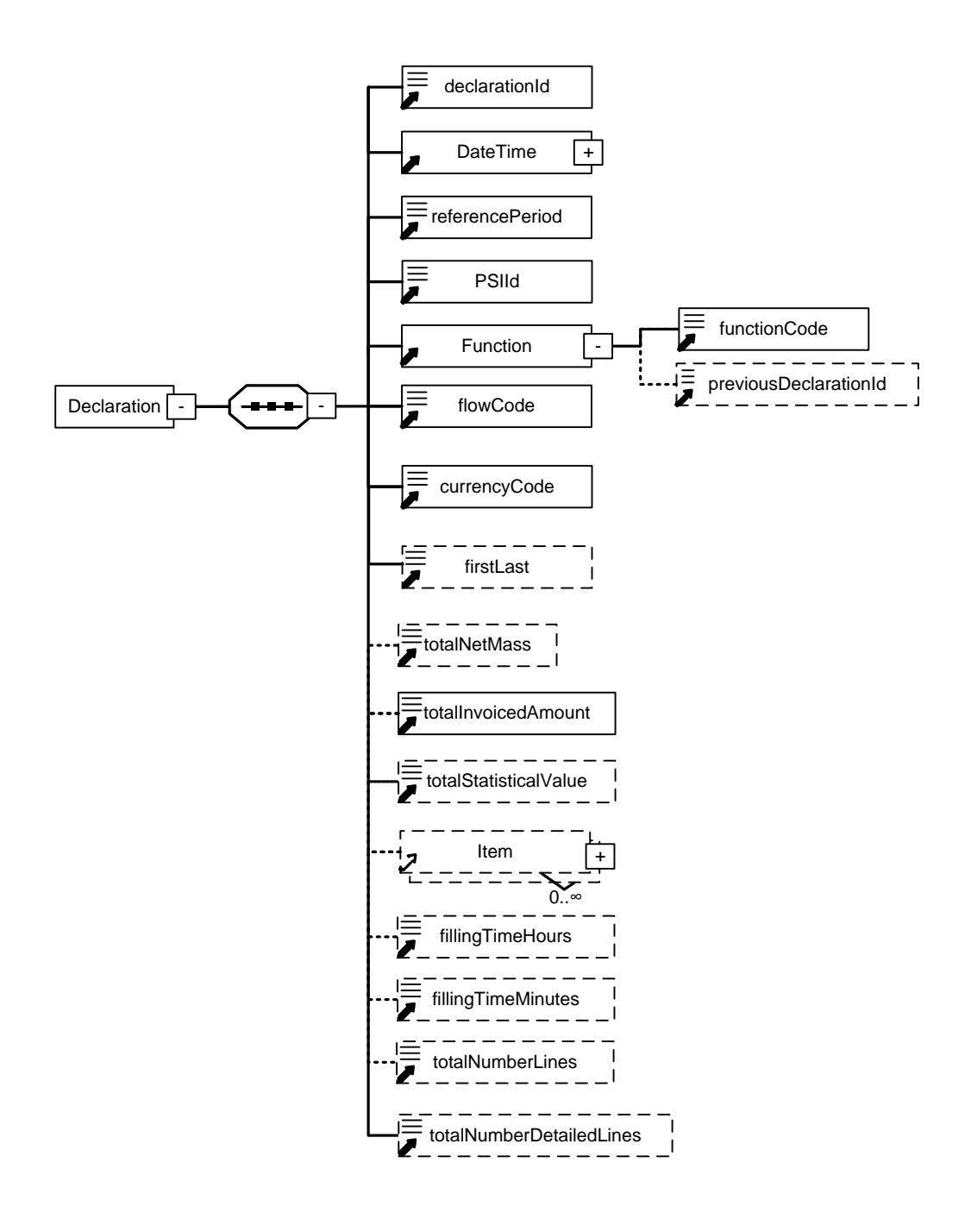

*2. Declaration diagram*

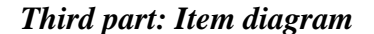

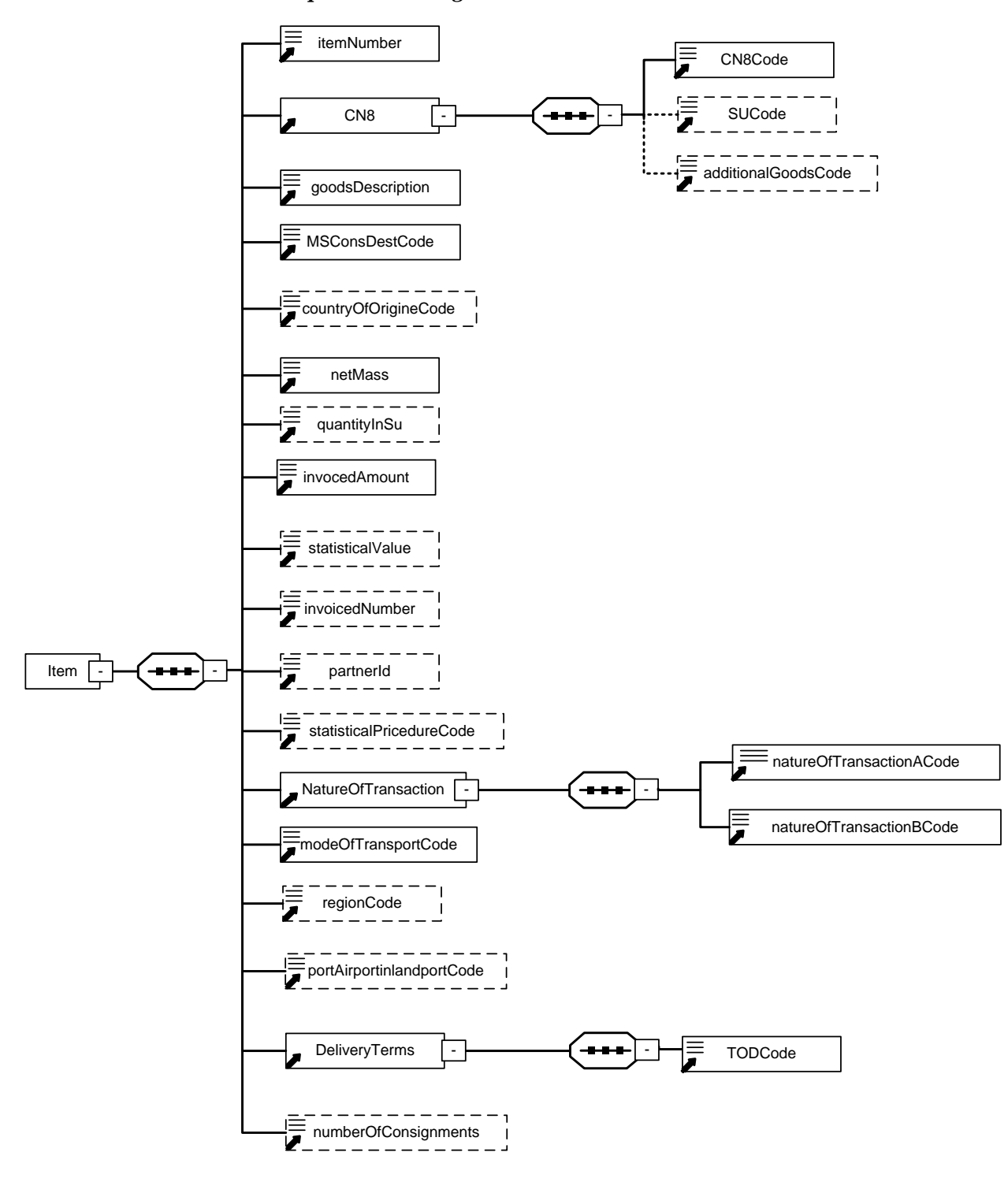

*3. Item Diagram*

### *2.2. Description of INSTAT/XML prolog*

XML documents should begin with an XML document which specifies the version of XML being used and encoding parameters.

#### EXAMPLE:

#### **<?xml version '1.0' encoding='ISO-8859-13'?>**

- **xml version '1.0':** Version of XML. Version 1.0 means conformance to W3C recommendation of XML  $(2<sup>nd</sup>$  edition, 6/10/2000).
- **Encoding='ISO-8859-13'**: Encoding parameters of the XML document symbols. Default value is 'ISO-8859-13'. It conforms to the character sets – *Latin alphabet N.7* (an official Lithuanian character encoding standard in the Internet), containing Lithuanian *graphic characters*.

INSTAT/XML document can be validated by an XML schema.

The structure of INSTAT/XML file imported by IDAIS shall be validated against a standard whose address is given in the prolog of the file being imported:

#### **<INSTAT xmlns:xsi="http://www.w3.org/2001/XMLSchema-instance" xsi:noNamespaceSchemaLocation="instat.xsd"**

This line in the prolog of INSTAT/XML file shall be mandatory.

#### *2.3. Description of INSTAT/XML elements*

- 1. Intrastat reporting data submitted by XML message shall be indicated in the reference part of INSTAT/XML document. These data must be structured according to the set structure consisting of:
- 1.1. primary reference block whose start tag and end tag specifies the start and the end of the data of the message being sent with one or more Intrastat reports (Envelope element);
- 1.2. recurrent Intrastat reporting data blocks (Declaration element) inside the primary block, whose start tag and end tag specifies the start and the end of the data of one or more Intrastat reports being sent;
- 1.3. recurrent commodity blocks (Item element) inside the Intrastat reporting data block (declaration element), whose start tag and end tag specifies the start and the end of the commodity data in the Intrastat report;

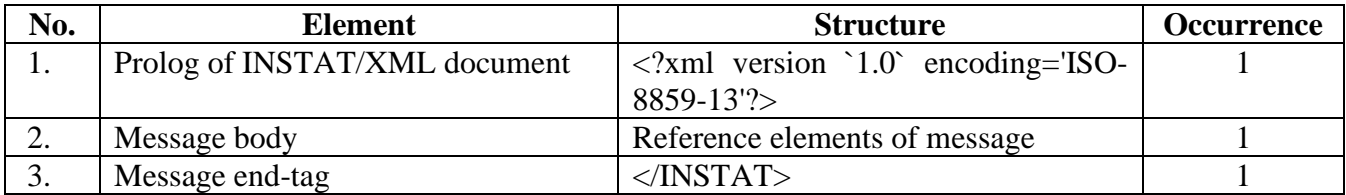

2. Organizational elements of INSTAT/XML document are the following:

Elements contain other element(s) or like attributes, they can have the following types:

- AN  $(nnn)$  data type represents character strings, where  $nnn$  symbols length;
- $N$  (nn) "integer" is represented by a nn-length sequence of decimal digits;
- B "boolean" data type represents the set of literals  ${true, false}$ ;
- DATE "date" is represented by YYYY.MM.DD where "YY" the year, "MM" the month and "DD" the day;
- TIME "time" is represented by HH.MM.SS where "HH", "MM", "SS" represent hour, minute and second;
- URI URL address.

The following symbols are used to define the status of data being described:

- $\bullet$  R required;
- $\bullet$  O optional;
- $\bullet$  D dependent.
- 3. Possible elements and attributes of Envelope element are the following:

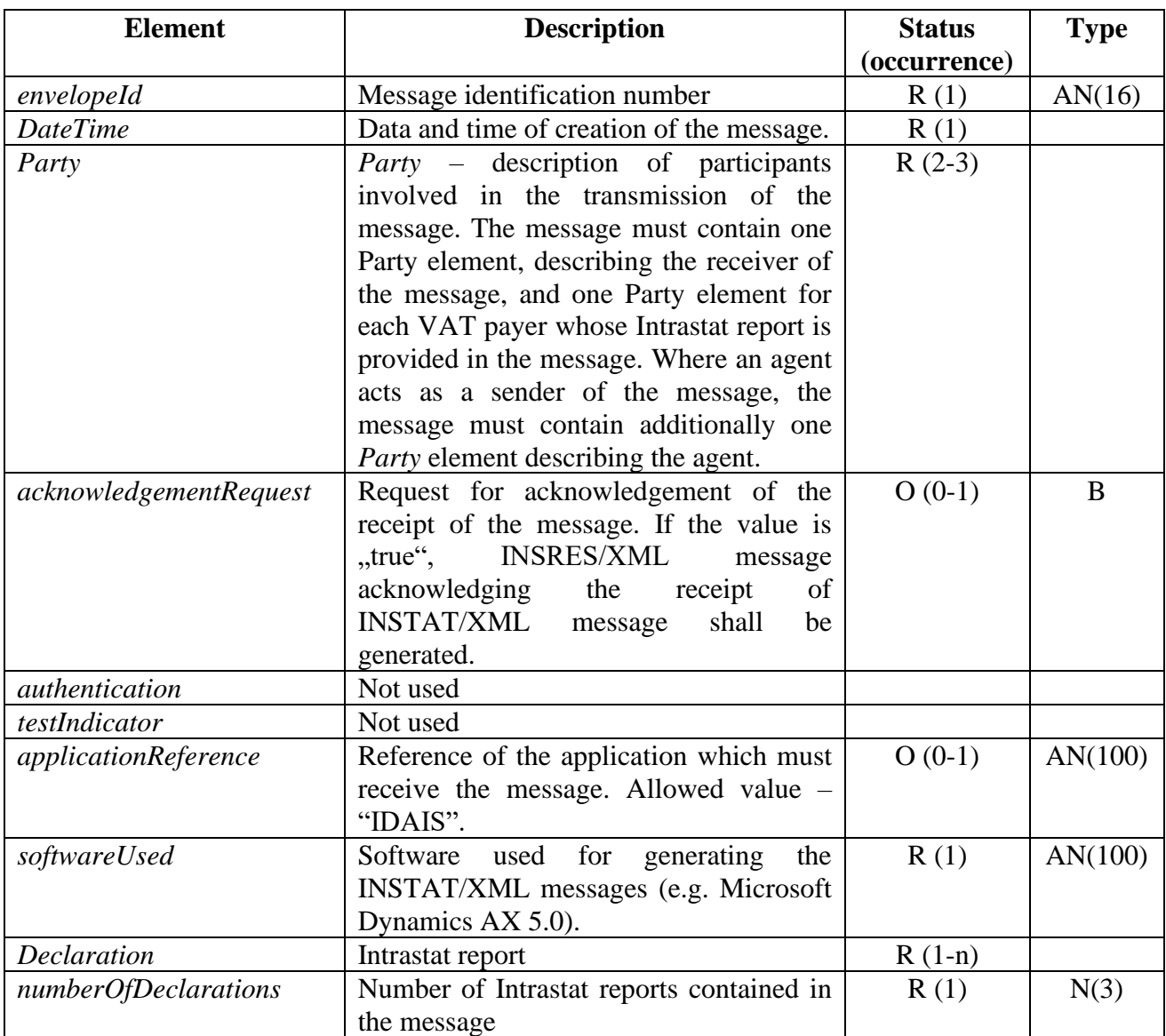

## 4. Possible elements of DateTime element are the following:

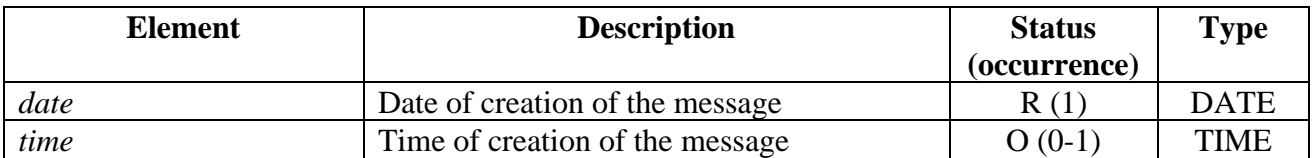

5. Possible elements and attributes of Party element are the following:

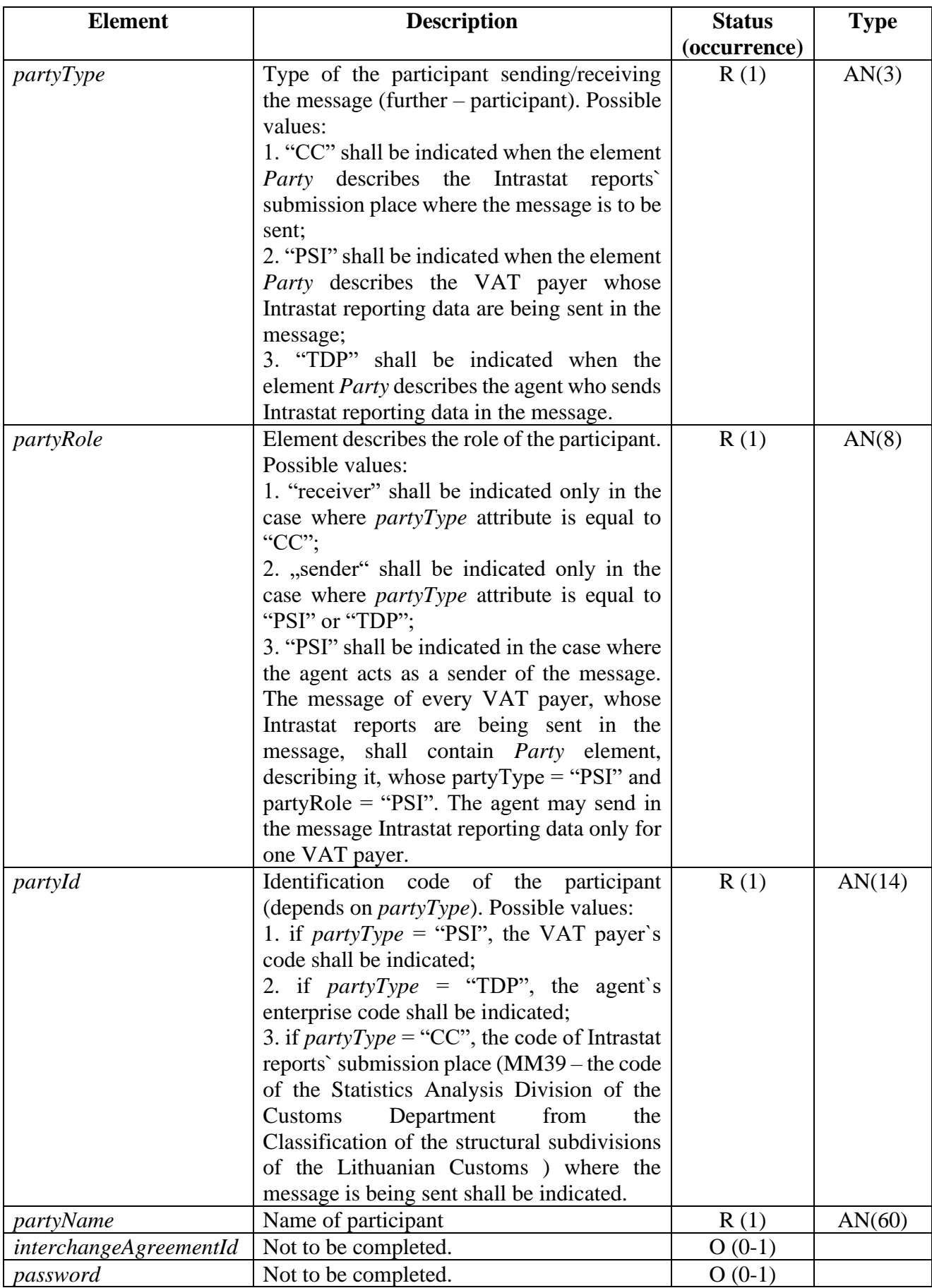

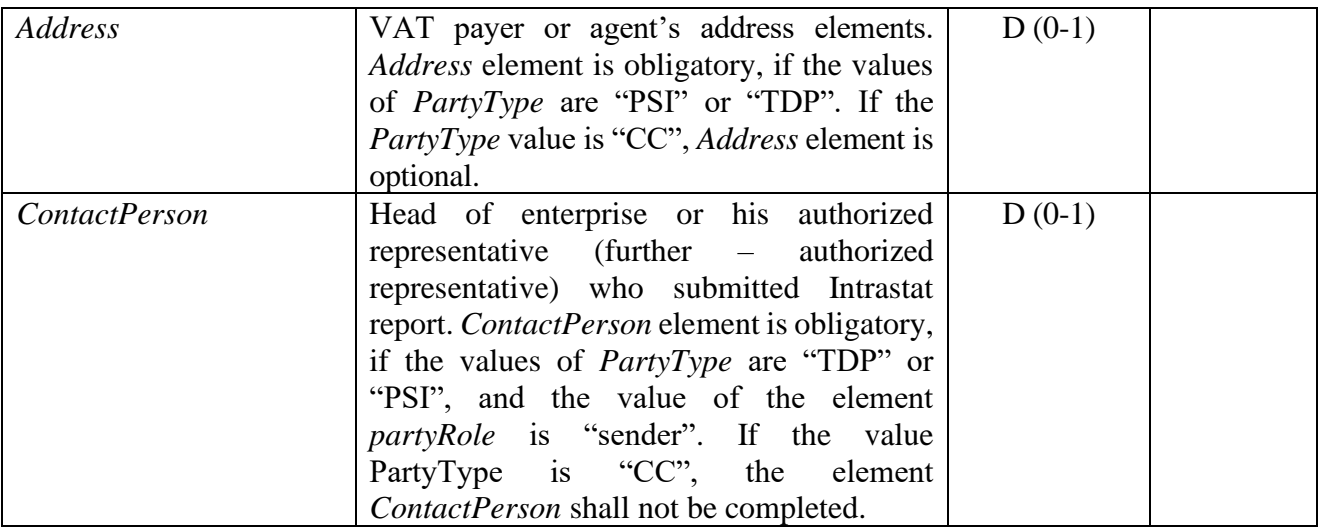

6. Possible elements of Address element are the following:

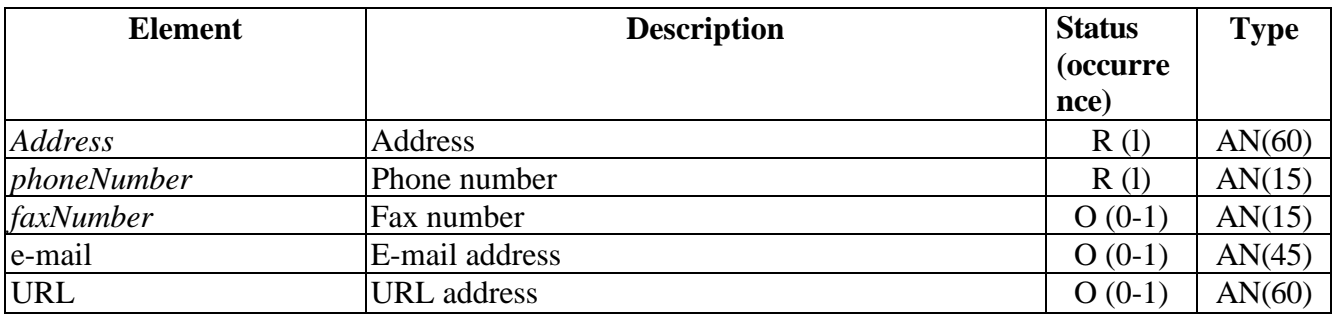

## 7. Possible elements of ContactPerson element are the following:

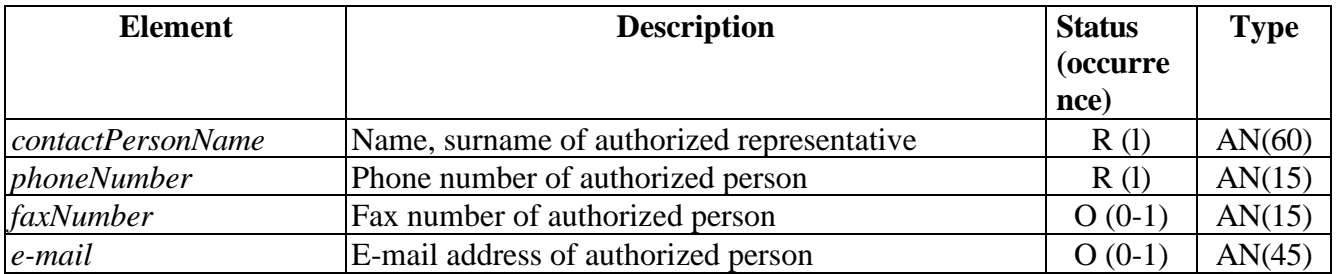

## 8. Possible elements of Declaration element are the following:

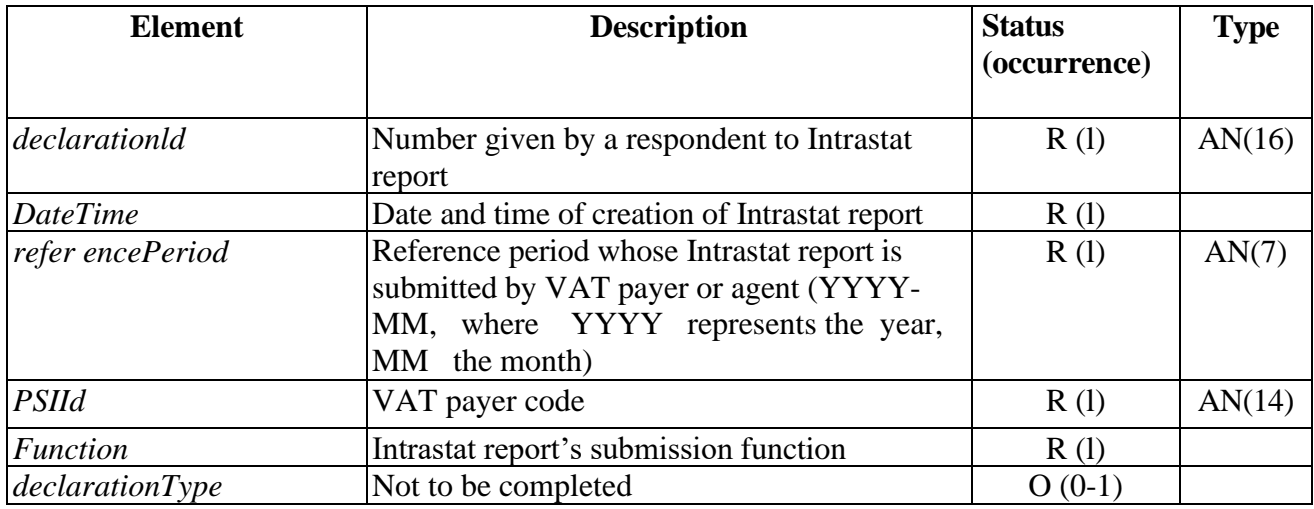

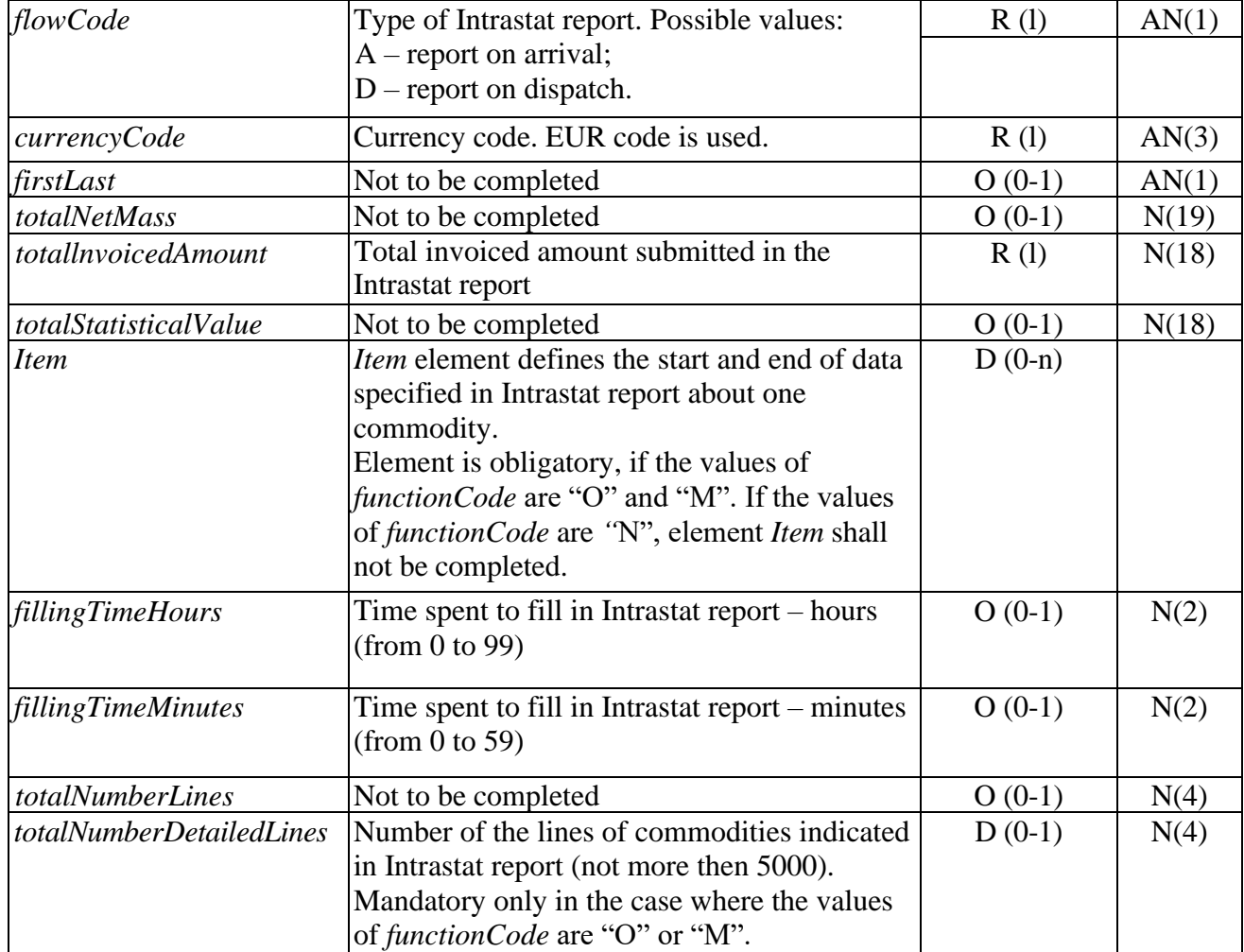

9. Possible elements of *Function* element are the following:

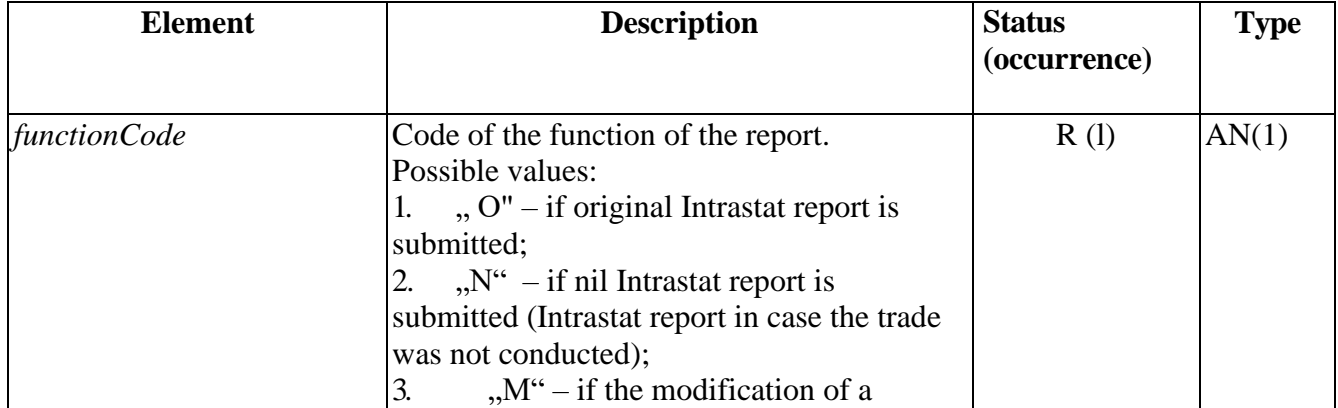

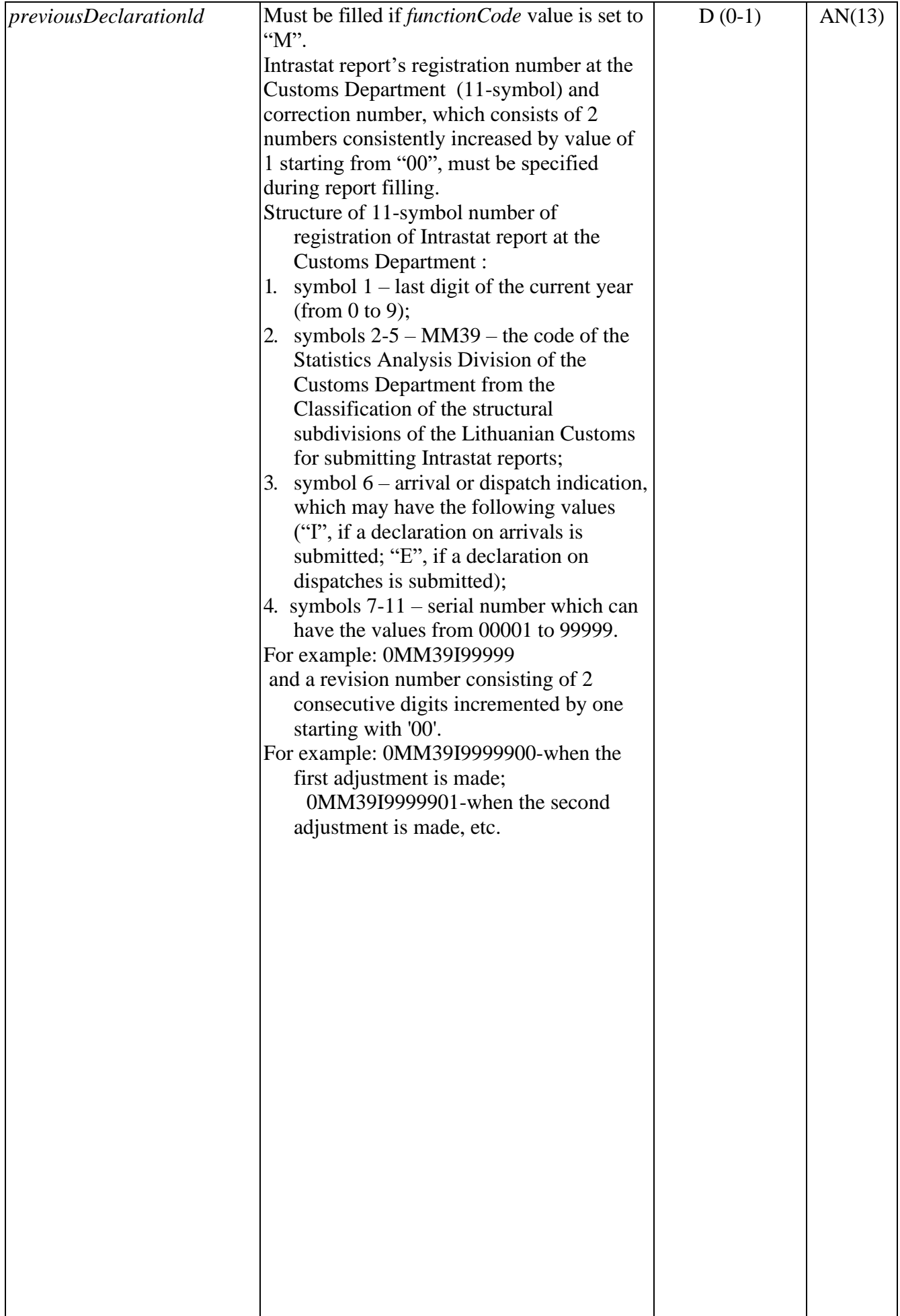

10. Possible elements of *Item* element are the following:

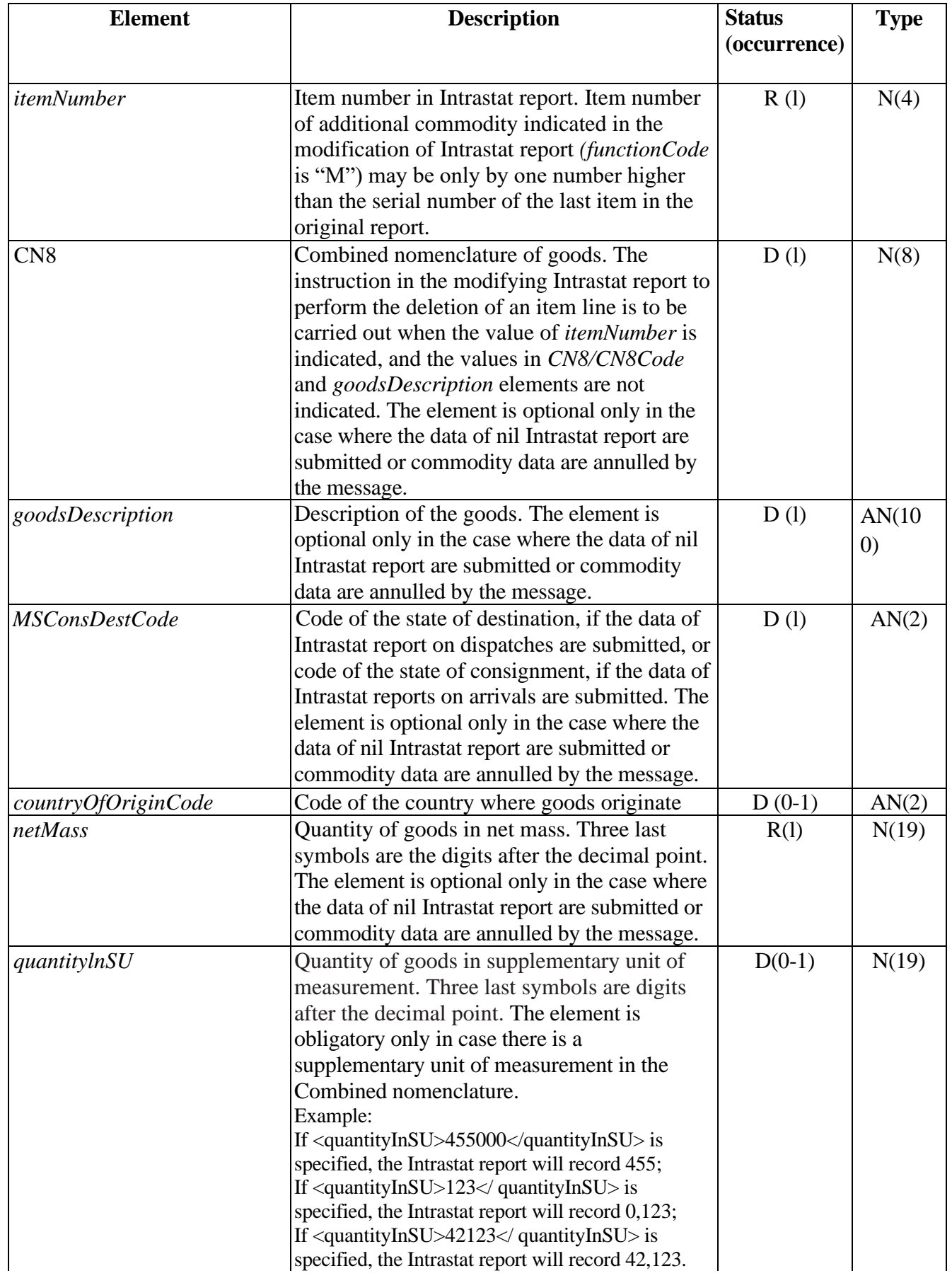

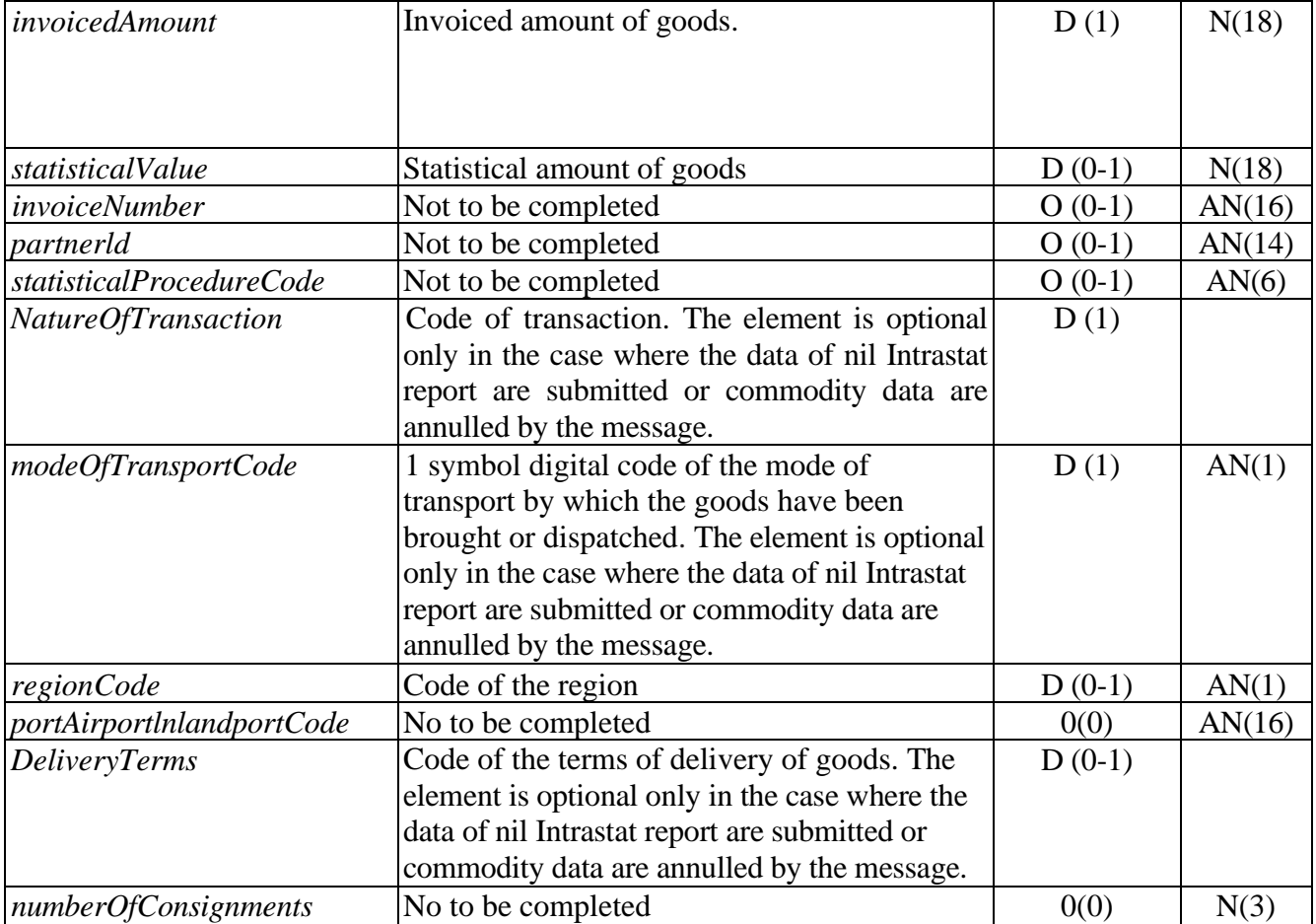

11. Possible elements of CN8 element are the following:

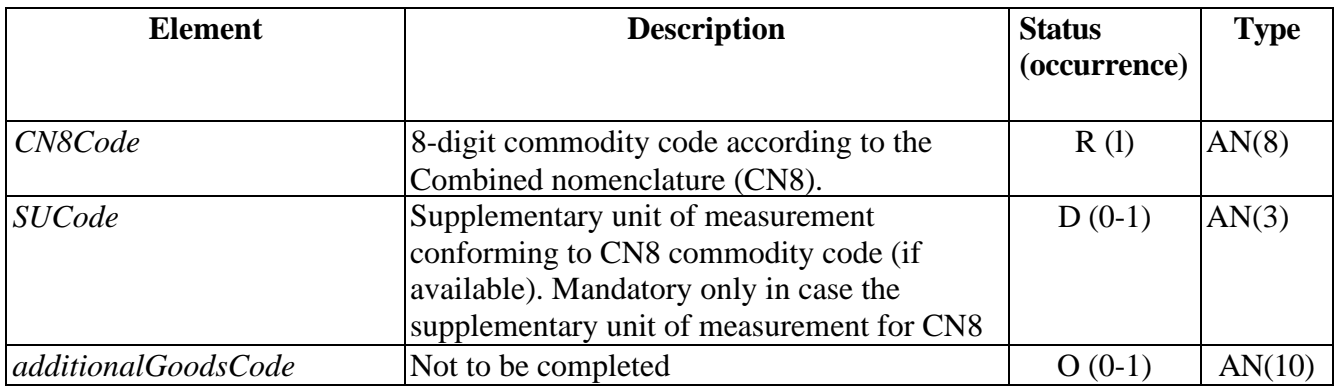

12. Possible elements of *NatureOfTransaction* element are the following:

![](_page_29_Picture_259.jpeg)

13. Possible elements of DeliveryTerms element are the following:

![](_page_30_Picture_206.jpeg)

- 14. The requirements for completing Declaration and Item elements of INSTAT/XML message comply with the requirements for completing Intrastat reports established by Order No. DĮ-251/1B-799 of the Director General of Lithuanian Statistics Department (further – SD) and the Director General of Customs Department by the Ministry of Finance of the Republic of Lithuania (further  $-$  CD) of 30 October 2014 relating to the rules of the filling, submission and acceptance of the Intrastat statistical reports forms and the confirmation of Intrastat statistical reports forms Dispatch (UPS-01) and Arrival (UPS-02).
- 15. Conformance of the names of Envelope elements and attributes of INSTAT/XML message to the names of the boxes of the form of Intrastat report is provided in the following table:

![](_page_30_Picture_207.jpeg)

![](_page_31_Picture_144.jpeg)

16. Conformance of the names of the attributes of INSTAT/XML Item element to the names of the boxes of the form of Intrastat report is provided in the following table:

![](_page_31_Picture_145.jpeg)

\_\_\_\_\_\_\_\_\_\_\_\_\_\_\_\_\_\_\_\_\_\_\_\_\_\_\_\_\_\_\_\_\_\_\_\_

-32-